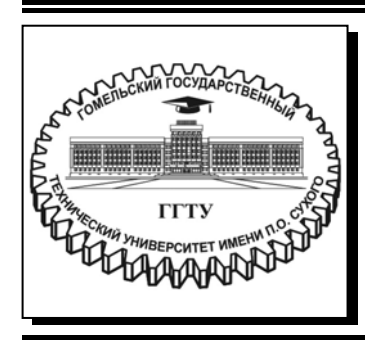

 **Министерство образования Республики Беларусь**

**Учреждение образования «Гомельский государственный технический университет имени П. О. Сухого»** 

**Кафедра «Физика и электротехника»** 

# **ЭЛЕКТРИЧЕСКИЕ МАШИНЫ ПЕРЕМЕННОГО ТОКА**

**ПРАКТИКУМ**

**по дисциплине «Электрические машины» для студентов специальностей 1-43 01 03 «Электроснабжение (по отраслям)» и 1-43 01 07 «Техническая эксплуатация энергооборудования организаций» заочной формы обучения**

**Гомель 2020** 

*Рекомендовано научно-методическим советом заочного факультета ГГТУ им. П. О. Сухого* (*протокол № 5 от 13.06.2019 г.*)

Составители: *К. М. Медведев, Я. О. Шабловский*

Рецензент: доц. каф. «Автоматизированный электропривод» ГГТУ им. П. О. Сухого канд. техн. наук, доц. *В. В. Брель*

**Электрические** машины переменного тока : практикум по дисциплине «Электрические машины» для студентов специальностей 1-43 01 03 «Электроснабжение Э45 (по отраслям)» и 1-43 01 07 «Техническая эксплуатация энергооборудования организаций» заоч. формы обучения / сост.: К. М. Медведев, Я. О. Шабловский. – Гомель : ГГТУ им. П. О. Сухого, 2020. – 39 с. – Систем. требования: PC не ниже Intel Celeron 300 МГц ; 32 Mb RAM ; свободное место на HDD 16 Mb ; Windows 98 и выше ; Adobe Acrobat Reader. – Режим доступа: https://elib.gstu.by. – Загл. с титул. экрана.

Содержит примеры расчёта и индивидуальные задания по вычислению параметров и построению характеристик трансформаторов, асинхронных электродвигателей и синхронных генераторов. Позволит студентам закрепить основные теоретические знания по электрическим машинам переменного тока.

Для студентов специальностей 1-43 01 03 «Электроснабжение (по отраслям)» и 1-43 01 07 «Техническая эксплуатация энергооборудования организаций» заочной формы обучения.

> **УДК 621.313.3(075.8) ББК 31.261.6я73**

© Учреждение образования «Гомельский государственный технический университет имени П. О. Сухого», 2020

# **ВВЕДЕНИЕ**

Практикум содержит примеры расчёта однофазных и трёхфазных трансформаторов, асинхронных электродвигателей и синхронных электрогенераторов.

С целью закрепления материала по соответствующим темам студентам предлагаются индивидуальные задания, в процессе выполнения которых они получат навыки по выбору и расчёту параметров машин переменного тока, расчёту и построению основных характеристик трансформаторов, асинхронных двигателей и синхронных генераторов. Исходные данные, необходимые для выполнения индивидуальных заданий, приведены в приложении.

Предполагается, что студент перед выполнением индивидуальных заданий изучит теоретическую часть по соответствующей теме, используя лекционный материал и другую учебную литературу.

Выполнение индивидуальных заданий предполагает самостоятельную работу студента под руководством преподавателя.

# **1 ТРАНСФОРМАТОРЫ**

# **1.1 Расчёт однофазного трансформатора**

# **1.1.1 Пример расчёта**

#### *Задание*

К электрической сети напряжением  $U_{\text{ceru}} = 220 \text{ B}$  необходимо подключить через понижающий однофазный трансформатор 50 светодиодных ламп ( $n_\text{n} = 50$ ) мощностью  $P_\text{n} = 10$  Вт каждая. Номинальное напряжение ламп  $U_{\text{n,HOM}} = 24$  B, коэффициент мощности ламп  $\cos \varphi = 1$ .

#### *Необходимо*:

• по таблице П.1 подобрать подходящий трансформатор;

• определить коэффициент трансформации и коэффициент нагрузки;

• рассчитать рабочие и номинальные токи обмоток трансформатора;

• определить ток холостого хода и напряжение короткого замыкания трансформатора.

Потерями мощности в трансформаторе можно пренебречь.

### *Решение*

**1.** Активная мощность, отдаваемая трансформатором нагрузке:

 $P_2 = P_{\text{n}} n_{\text{n}} = 10.50 = 500 \text{ Br}.$ 

**2.** Полная мощность нагрузки:

$$
S_2 = \frac{P_2}{\cos \varphi_{\pi}} = \frac{500}{1} = 500 \text{ B} \cdot \text{A}.
$$

**3.** Номинальная мощность трансформатора не должна быть меньше полной мощности нагрузки:

 $S_{\text{\tiny T.HOM}} \geq S_2$ ,

то есть

$$
S_{\text{T,HOM}} \geq 500 \text{ B} \cdot \text{A}.
$$

**4.** Номинальное первичное напряжение трансформатора должно соответствовать напряжению электрической сети:

$$
U_{\text{HOM1}} = U_{\text{cern}} = 220 \text{ B}.
$$

Номинальное вторичное напряжение трансформатора должно соответствовать напряжению нагрузки (в данном случае это лампы накаливания):

$$
U_{\text{HOM2}} = U_{\text{\tiny J.HOM}} = 24 \text{ B}.
$$

**5.** По таблице П.1 выбираем трансформатор ОСМ1-0,63, который имеет следующие технические данные:

- номинальная мощность:  $S_{\text{t,non}} = 0.63 \text{ kB} \cdot \text{A} = 630 \text{ B} \cdot \text{A}$ ;
- номинальное первичное напряжение:  $U_{\text{HOM1}} = 220 \text{ B};$
- номинальное вторичное напряжение:  $U_{\text{HOM2}} = 24 \text{ B};$
- ток холостого хода:  $I_{x, y_0} = 19.0 \text{ %};$
- напряжение короткого замыкания:  $U_{\kappa, %} = 4.0\%$ ;
- номинальный КПД:  $\eta_{\text{HOM}} = 93.5\%$ .

**6.** Коэффициент трансформации трансформатора можно определить по выражению:

$$
K_{\rm T} = \frac{U_{\rm HOM1}}{U_{\rm HOM2}} = \frac{220}{24} = 9,17.
$$

 **7.** Номинальный ток первичной обмотки:

$$
I_{\text{HOM1}} = \frac{S_{\text{T,HOM}}}{U_{\text{HOM1}}} = \frac{630}{220} = 2,86 \text{ A}.
$$

Номинальный ток вторичной обмотки:

$$
I_{\text{HOM2}} = \frac{S_{\text{T,HOM}}}{U_{\text{HOM2}}} = \frac{630}{24} = 26.2 \text{ A}.
$$

Номинальный ток вторичной обмотки можно также найти через номинальный ток первичной обмотки и коэффициент трансформации:

$$
I_{\text{HOM2}} = I_{\text{HOM1}} K_{\text{T}} = 2,86.9,17 = 26,2 \,\text{A}.
$$

**8.** Коэффициент нагрузки трансформатора:

$$
\beta = \frac{S_2}{S_{\text{\tiny T.HOM}}} = \frac{500}{630} = 0,79.
$$

**9.** Рабочие токи в обмотках трансформатора при фактической нагрузке

• в первичной обмотке

$$
I_1 = I_{\text{HOM1}} \beta = 2,86 \cdot 0,79 = 2,26 \text{ A};
$$

• во вторичной обмотке

$$
I_2 = I_{\text{HOM2}} K_{\text{HF}} = 26,2 \cdot 0,79 = 20,7 \text{ A}.
$$

**10.** Ток холостого хода, А, и напряжение короткого замыкания, В, можно рассчитать по соответствующим параметрам трансформатора в %:

$$
I_{x} = \frac{I_{x, \%} I_{\text{HOM1}}}{100} = \frac{19,0.2,86}{100} = 0,54 \text{ A};
$$
  

$$
U_{x} = \frac{U_{x, \%} U_{\text{HOM1}}}{100} = \frac{4,0.220}{100} = 8,8 \text{ B}.
$$

## **1.1.2 Задание для самостоятельной работы**

По аналогии с примером (п. 1.1.1) выполнить расчёт параметров однофазного трансформатора для заданного преподавателем по таблице П.2 варианта задания.

Перед выполнением задания необходимо изучить соответствующие разделы лекционного материала курса "Электрические машины".

## **1.2 Расчёт трёхфазного трансформатора**

# **1.2.1 Пример расчёта**

#### *Задание*

Дан трёхфазный силовой понижающий трансформатор ТМГ-630/10, имеющий следующие технические характеристики:

• номинальная мощность:  $S_{\text{max}} = 630 \text{ kB} \cdot \text{A}$ ;

• номинальное первичное напряжение:  $U_{\text{HOM1}} = 10 \text{ kB}$ ;

- номинальное вторичное напряжение:  $U_{\text{\tiny{HOM2}}} = 0.4 \text{ }\text{kB};$
- ток холостого хода в %:  $I_{x, %} = 0, 7$  %;
	- напряжение короткого замыкания в %:  $U_{\kappa, \%} = 5.5\%$ ;
	- потери мощности холостого хода:  $\Delta P_x = 1.0 \text{ kBr}$ ;
	- потери мощности короткого замыкания:  $\Delta P_r = 7.6 \text{ kBr}$ ;

•номинальный коэффициент мощности нагрузки:  $\cos \varphi_{\text{HOM2}} = 0.82$ ;

 $\bullet$  схема и группа соединения обмоток:  $\Delta / Y_H - 11$ .

#### *Необходимо*:

• определить коэффициент трансформации;

• изобразить Т-образную схему замещения трансформатора, рассчитать её параметры;

 ï рассчитать и построить зависимость КПД трансформатора от коэффициента нагрузки  $\eta = f(\beta)$  при номинальном коэффициенте мощности нагрузки  $\cos_{\text{HOMQ2}}$ , определить максимальный КПД;

• рассчитать и построить зависимость относительного изменения напряжения на зажимах вторичной обмотки от характера нагруз-<u>κи</u> (угла нагрузки φ<sub>2</sub>)  $\Delta U_{\alpha} = f(\varphi_2)$  при коэффициенте загрузки β = 1.

#### *Решение*

**1.** Коэффициент трансформации трансформатора:

$$
K_{\rm T} = \frac{U_{\rm HOM1}}{U_{\rm HOM2}} = \frac{10}{0.4} = 25.0.
$$

**2.** Изобразим Т-образную схему замещения трансформатора (рисунок 1.1).

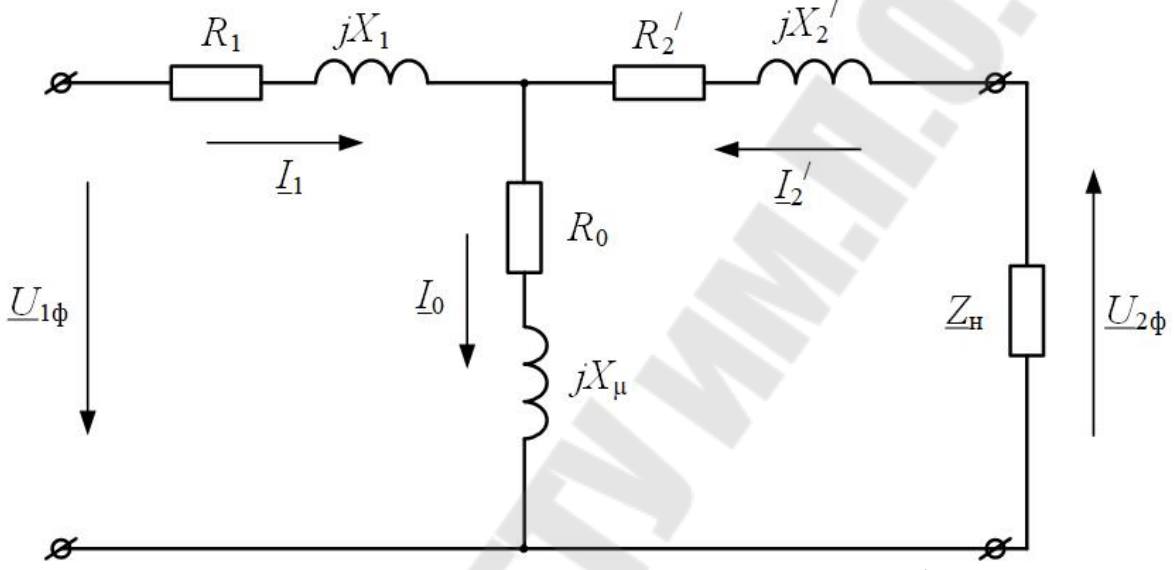

*Рисунок 1.1* – Т-образная схема замещения трансформатора

Рассчитаем параметры схемы замещения трансформатора.

Номинальное фазное напряжение первичной обмотки при схеме соединения «треугольник»:

$$
U_{\text{HOM1}\phi} = U_{\text{HOM1}} = 10 \text{ K}
$$

Номинальный фазный ток первичной обмотки:

$$
I_{\text{HOM1}\varphi} = \frac{S_{\text{T,HOM}}}{3U_{\text{HOM1}\varphi}} = \frac{630}{3.10} = 21 \text{ A}.
$$

Номинальный линейный ток первичной обмотки (ток питающей сети):

$$
I_{\text{HOM1}} = \sqrt{3} I_{\text{HOM1}\phi} = \sqrt{3} \cdot 21 = 36,4 \text{ A}.
$$

Активное сопротивление короткого замыкания трансформатора (суммарное активное сопротивление двух обмоток):

$$
R_{\rm k} = \frac{\Delta P_{\rm k}}{3 I_{\rm mod 1\phi}^2} \cdot 10^3 = \frac{7,6}{3 \cdot 21^2} \cdot 10^3 = 5,74 \, \text{Om}.
$$

Полное сопротивление короткого замыкания:

$$
Z_{\kappa} = \frac{U_{\kappa, \%} U_{\text{HOM1}\phi}}{100 I_{\text{HOM1}\phi}} \cdot 10^3 = \frac{5, 5 \cdot 10}{100 \cdot 21} \cdot 10^3 = 26, 2 \text{ OM}.
$$

Реактивное сопротивление короткого замыкания трансформатора (суммарное реактивное сопротивление двух обмоток):

$$
X_{\kappa} = \sqrt{Z_{\kappa}^2 - R_{\kappa}^2} = \sqrt{26,2^2 - 5,74^2} = 25,56
$$
 OM.

Активные сопротивления обмоток:

$$
R_1 = R_2' = \frac{R_{\rm k}}{2} = \frac{5,74}{2} = 2,87
$$
 Om.

Реактивные сопротивления обмоток:

$$
X_1 = X_2' = \frac{X_{\kappa}}{2} = \frac{25,56}{2} = 12,78
$$
 OM.

Полное сопротивление цепи намагничивания трансформатора:

$$
Z_{\mu} = \frac{100 U_{\text{HOM1}\phi}}{I_{\text{x},\%} I_{\text{HOM1}\phi}} \cdot 10^3 = \frac{100 \cdot 10}{0.7 \cdot 21} \cdot 10^3 = 68027.2 \text{ Om}.
$$

Активное сопротивление цепи намагничивания:

$$
R_0 = \frac{\Delta P_{\rm x}}{3(I_{\rm x, %} I_{\rm non1\varphi})^2} \cdot 10^7 = \frac{1,0}{3 \cdot (0,7 \cdot 21)^2} \cdot 10^7 = 15425,7 \text{ Om}.
$$

Реактивное сопротивление цепи намагничивания:

$$
X_{\mu} = \sqrt{Z_{\mu}^{2} - R_{\mu}^{2}} = \sqrt{68027.2^{2} - 15425.7^{2}} = 66255.2
$$
 OM.

3. КПД трансформатора в %-х рассчитывается по выражению:

$$
\eta = \frac{\beta S_{\text{T,HOM}} \cos \varphi_{\text{HOM2}}}{\beta S_{\text{T,HOM}} \cos \varphi_{\text{HOM2}} + \Delta P_{\text{x}} + \beta^2 \Delta P_{\text{k}}} \cdot 100.
$$

Для построения зависимости  $\eta = f(\beta)$  зададимся несколькими значениями коэффициента загрузки  $\beta$  в диапазоне от 0 до 1,25, рассчитаем соответствующие значения КПД и занесём результаты в таблицу 1.1.

Таблица 1.1 – Расчёт зависимости  $\eta = f(\beta)$ 

| $\beta$ , o.e       | $0 \t 0.01 \t 0.03 \t 0.1 \t 0.25 \t 0.5 \t 0.75 \t 1.0$              |  |  |  |  |
|---------------------|-----------------------------------------------------------------------|--|--|--|--|
| $\eta, \frac{0}{0}$ | 0 $\mid$ 83,77   93,9   97,96   98,87   98,89   98,66   98,36   98,11 |  |  |  |  |

По результатам расчётов построим зависимость  $\eta = f(\beta)$  (рису-HOK  $1.2$ ).

Максимальным КПД трансформатора будет при таком его оптимальном коэффициенте загрузки  $\beta_{\text{on}r}$ , при котором потери холостого хода равны нагрузочным потерям, то есть

$$
\Delta P_{\rm x} = \beta_{\rm onT}^2 \Delta P_{\rm k},
$$

откуда 
$$
\beta_{\text{onT}} = \sqrt{\frac{\Delta P_{\text{x}}}{\Delta P_{\text{x}}}} = \sqrt{\frac{1,0}{7,6}} = 0.36
$$
.

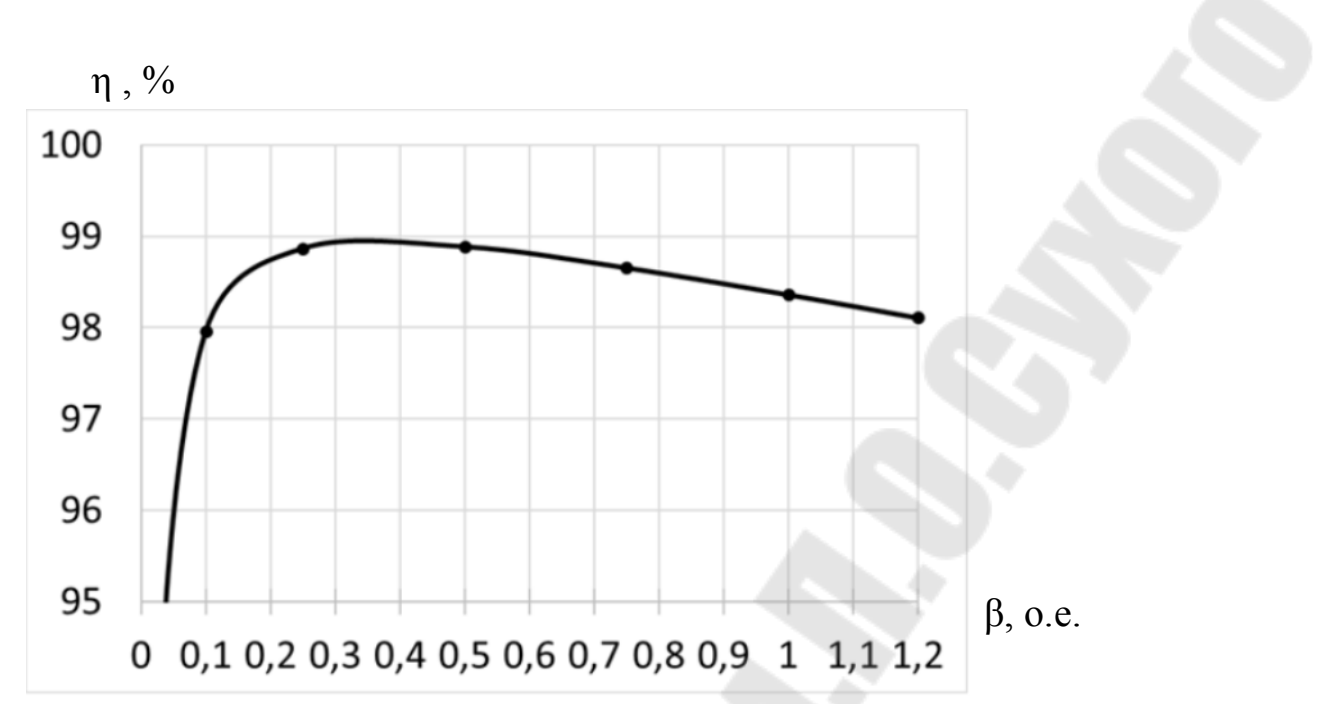

*Рисунок 1.2* – Зависимость КПД трансформатора от коэффициента загрузки

Определить максимальный КПД трансформатора  $\eta_{\text{max}}$  можно по рисунку 1.2 или по выражению:

$$
\eta_{\text{max}} = \frac{\beta_{\text{off}} S_{\text{T,HOM}} \cos \varphi_{\text{HOM2}}}{\beta_{\text{off}} S_{\text{T,HOM}} \cos \varphi_{\text{HOM2}} + \Delta P_{\text{x}} + \beta_{\text{off}}^2 \Delta P_{\text{k}}}} \cdot 100 =
$$
  
= 
$$
\frac{0.36 \cdot 630 \cdot 0.82}{0.36 \cdot 630 \cdot 0.82 + 1.0 + 0.36^2 \cdot 7.6} \cdot 100 = 98.94\%.
$$

**4.** Активная и реактивная составляющие напряжения короткого замыкания:

$$
U_{\text{ka},\%} = \frac{I_{\text{HOM1}\phi} R_{\text{k}}}{U_{\text{HOM1}\phi} \cdot 10^3} \cdot 100 = \frac{21 \cdot 5,74}{10 \cdot 10^3} \cdot 100 = 1,21\%;
$$
  

$$
U_{\text{kp},\%} = \sqrt{U_{\text{k},\%}^2 - U_{\text{ka},\%}^2} = \sqrt{5,5^2 - 1,21^2} = 5,37\%.
$$

Относительное в %-х изменение напряжения на выводах вторичной обмотки трансформатора при  $\beta = 1$  определяется по формуле

$$
\Delta U_{\%} = U_{\text{ka},\%} \cos \varphi_2 + U_{\text{kp},\%} \sin \varphi_2.
$$

По данному выражению рассчитаем зависимость  $\Delta U_{\gamma_0} = f(\phi_2)$ . Угол ф2 зададим в диапазоне от -90° до 90° (таблица 1.2). Отрицательные значения угла ф говорят об активно-ёмкостном характере нагрузки (при  $\varphi_2 = -90^\circ$  нагрузка чисто ёмкостная), при положительных значениях угла  $\varphi_2$  нагрузка активно-индуктивная (при  $\varphi_2 = 90^\circ$  – чисто индуктивная). При  $\varphi_2 = 0^\circ$  нагрузка носит чисто активный характер.

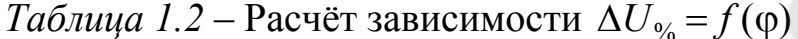

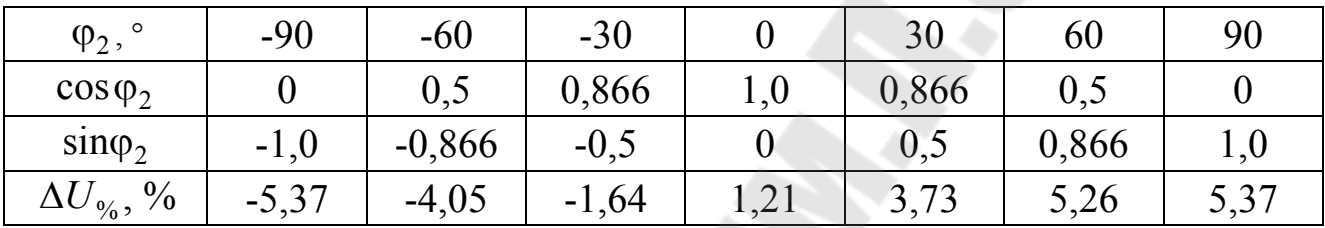

По результатам расчёта (таблица 1.2) построим зависимость  $\Delta U_{\%} = f(\phi_2)$  (рисунок 1.3).

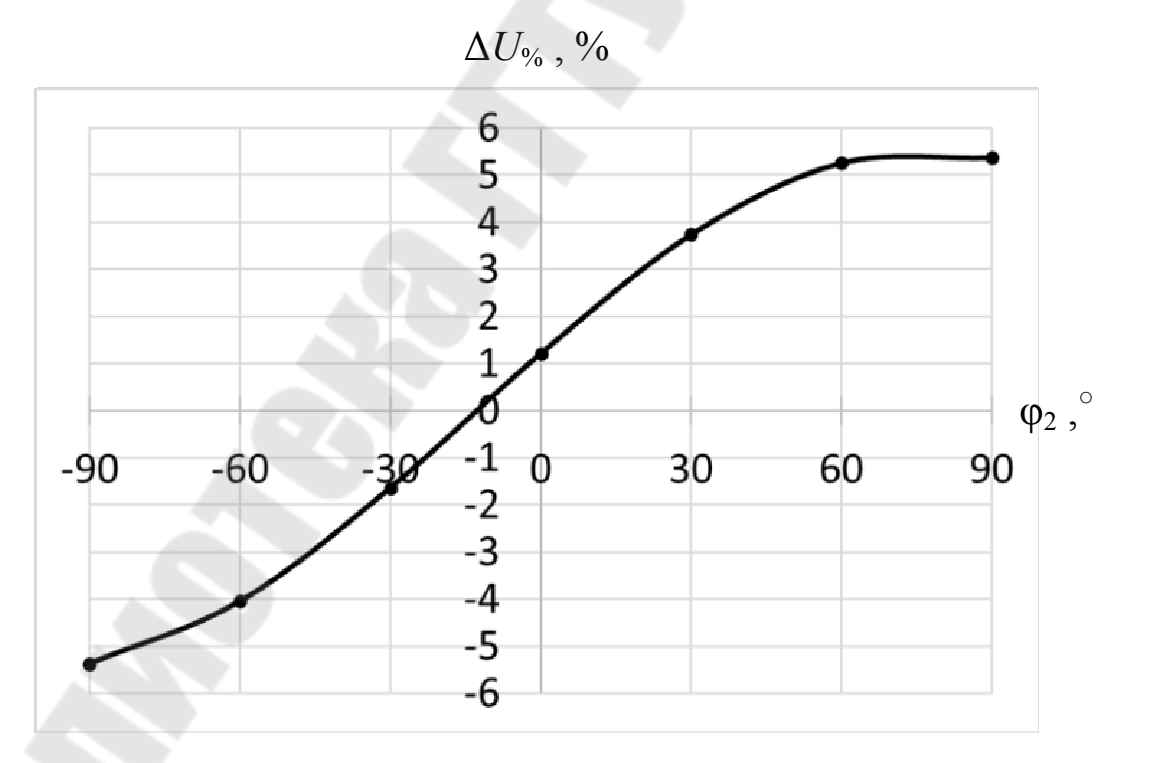

*Рисунок 1.3* – Зависимость  $\Delta U_{\gamma_0} = f(\varphi_2)$ 

# **1.2.2 Задание для самостоятельной работы**

По аналогии с примером (п. 1.2.1) рассчитать трёхфазный трансформатор, предложенный преподавателем из таблицы П.3 в качестве варианта задания.

Перед выполнением задания необходимо изучить соответствующие разделы лекционного материала курса «Электрические машины».

# **2 АСИНХРОННЫЕ МАШИНЫ**

## **2.1 Расчёт трёхфазного асинхронного электродвигателя**

## **2.1.1 Пример расчёта № 1**

#### *Задание*

К электрической сети переменного тока напряжением U<sub>сети</sub> = 380 В подключён трёхфазный асинхронный двигатель АИР160S4, имеющий следующие характеристики:

- номинальная активная мощность:  $P_{\text{HOM}} = 15 \text{ kBr}$ ;
- номинальное линейное напряжение:  $U_{\text{HOM},\text{II}} = 380 \text{ B};$
- синхронная частота вращения:  $n_1 = 1500$  *об*/мин;
- номинальное скольжение:  $s_{\text{max}} = 0.033$ ;
- номинальный КПД:  $\eta_{\text{HOM}} = 0.89$ ;
- номинальный коэффициент мощности:  $\cos \varphi_{\text{HOM}} = 0.85$ ;
- кратность максимального момента:  $m<sub>M</sub> = 2,3$ ;
- кратность пускового момента:  $m_n = 2.2$ ;
- кратность пускового тока:  $i_n = 7.5$ ;
- $\bullet$  схема соединения обмоток статора:  $\Delta$  («треугольник»).

# *Необходимо*:

- ï рассчитать число пар полюсов двигателя *p*;
- $\cdot$  определить номинальную частоту вращения  $n_{\text{max}}$ ;
- найти номинальный фазный ток двигателя (обмотки статора)

# $I_{\text{\tiny HOM}}$  ;

- рассчитать номинальный момент на валу  $M_{\text{HOM}}$ ;
- $\bullet$  рассчитать критическое скольжение  $s_{\kappa}$ ;
- $\bullet$  рассчитать максимальный момент  $M_{_{\rm M}};$
- рассчитать пусковой момент:  $M_{\pi}^{};$
- определить пусковой ток  $I_{\text{n}}$ ;

• указать параметры для трёх характерных точек механической характеристики двигателя.

#### *Решение*

**1.** Число пар полюсов обмотки статора асинхронного двигателя:

$$
p = \frac{60 \cdot f_1}{n_1} = \frac{60 \cdot 50}{1500} = 2,
$$

где  $f_1 = 50 \Gamma$ ц – частота питающей сети переменного тока.

**2.** Номинальная частота вращения ротора:

$$
n_{\text{HOM}} = n_1 (1 - s_{\text{HOM}}) = 1500 \cdot (1 - 0.033) = 1450 \text{ of/MHH}.
$$

**3.** При схеме соединения обмоток статора в «треугольник» напряжение, прикладываемое к обмоткам фаз двигателя, равно номинальному линейному напряжению  $U_{_{\rm HOM,I}}$ , поэтому номинальный фазный ток двигателя:

$$
I_{\text{HOM}} = \frac{P_{\text{HOM}}}{3U_{\text{HOM}} \eta_{\text{HOM}}} \cdot 10^3 = \frac{15}{3.380 \cdot 0.89 \cdot 0.85} \cdot 10^3 = 17.4 \text{ A}.
$$

**4.** Угловая частота вращения двигателя:

$$
\omega_{\text{HOM}} = \frac{\pi n_{\text{HOM}}}{30} = \frac{3,14 \cdot 1450}{30} = 151,8 \,\text{paq/cek.}
$$

Номинальный момент, развиваемый двигателем:

$$
M_{\text{HOM}} = \frac{P_{\text{HOM}}}{\omega_{\text{HOM}}} \cdot 10^3 = \frac{15}{151,8} \cdot 10^3 = 98,8 \text{ H}\square\text{M}.
$$

**5.** Критическое скольжение:

$$
S_{\rm K} = S_{\rm HOM} \left( m_{\rm M} + \sqrt{m_{\rm M}^2 - 1} \right) = 0,033 \cdot \left( 2,3 + \sqrt{2,3^2 - 1} \right) = 0,14 \,.
$$

**6.** Максимальный момент двигателя:

$$
M_{\rm M} = m_{\rm M} M_{\rm HOM} = 2.3 \cdot 98.8 = 227.2 \text{ H} \cdot \text{m}.
$$

**7.** Пусковой момент двигателя:

 $M_{\text{n}} = m_{\text{n}} M_{\text{HOM}} = 2.2 \cdot 98.8 = 217.4 \text{ H}$ M.

**8.** Пусковой ток двигателя:

 $I_{\text{n}} = i_{\text{n}} I_{\text{HOM}} = 7.5 \cdot 17.4 = 130.5 \text{ A}.$ 

**9.** Механическая характеристика асинхронной машины – это зависимость момента от скольжения  $M = f(s)$ .

Тремя характерными точками механической характеристики асинхронного двигателя, отражающими особенности работы машины в соответствующих режимах, являются:

- номинальный режим:  $M_{\text{HOM}}$ ,  $s_{\text{HOM}}$ ;

- критический режим:  ${M}_{\textrm{\tiny{M}}}$ ,  ${s}_{\textrm{\tiny{K}}}$ ;

- пусковой режим:  $M_{\text{n}}$ ,  $s = 1.0$ .

Для данного двигателя все перечисленные параметры рассчитаны ранее и собраны в таблице 2.1.

*Таблица 2.1* – Значения параметров асинхронного двигателя для характерных режимов работы

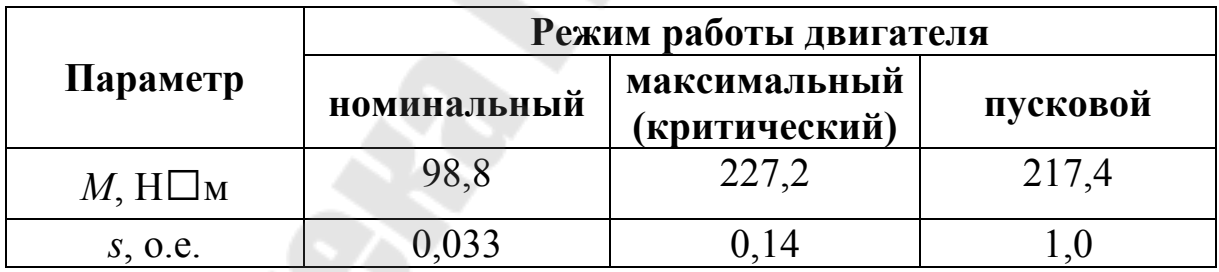

По данным таблицы 2.1 можно качественно изобразить механическую характеристику асинхронного двигателя и отметить на ней характерные точки для данного двигателя (рисунок 2.1).

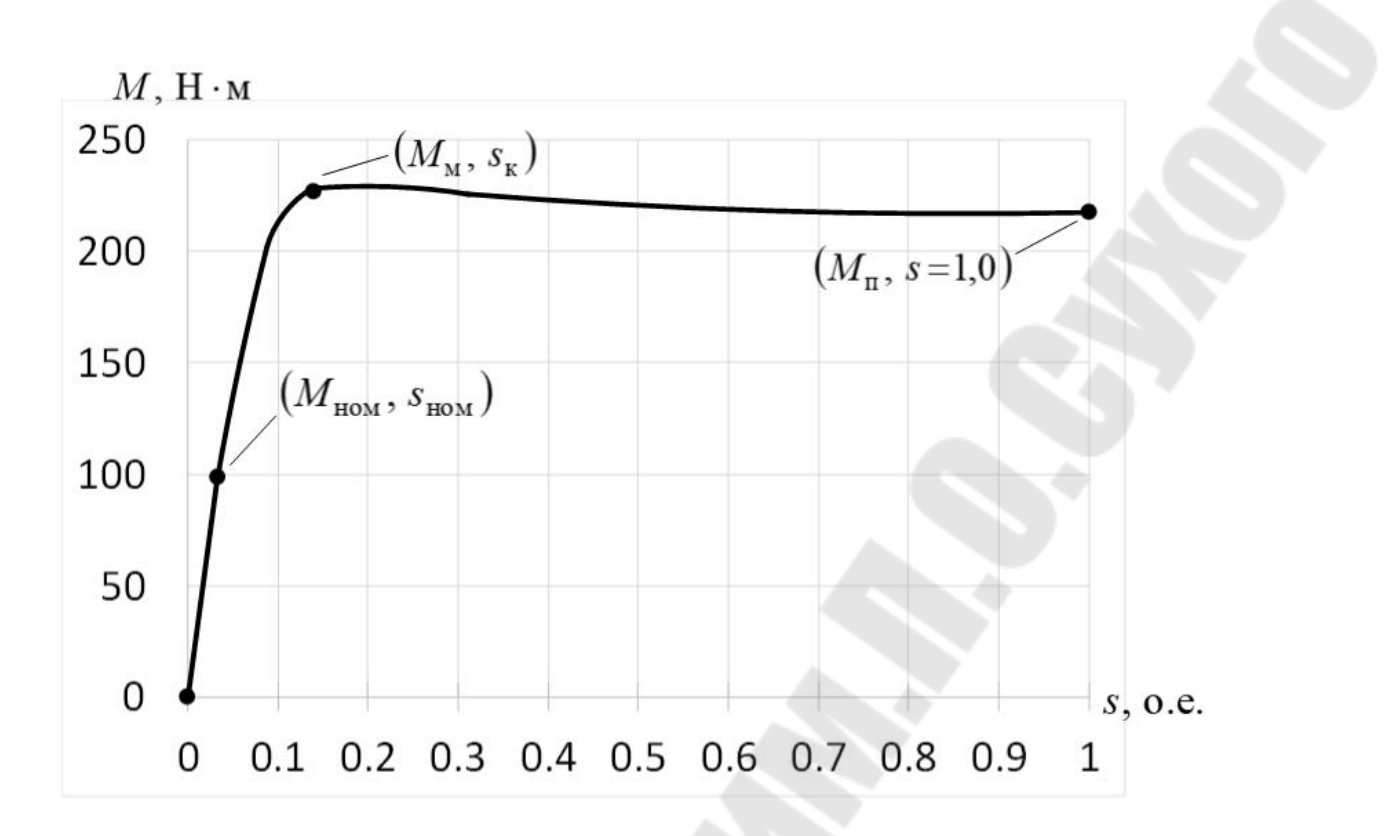

*Рисунок 2.1* – Механическая характеристика асинхронного двигателя

# **2.1.2 Задание для самостоятельной работы № 1**

По аналогии с примером расчёта № 1 (п. 2.1.1) рассчитать трёхфазный асинхронный двигатель, предложенный преподавателем из таблицы П.4.

Перед выполнением задания необходимо изучить соответствующие разделы лекционного материала курса «Электрические машины».

# **2.1.3 Пример расчёта № 2**

#### *Задание*

Трёхфазный асинхронный двигатель с короткозамкнутым ротором имеет следующие технические характеристики:

 $\cdot$  номинальная мощность:  $P_{\text{HOM}} = 30 \text{ KBr}$ ;

• номинальное линейное напряжение:  $U_{\text{HOMJI}} = 380 \text{ B};$ 

 $\cdot$  число пар полюсов:  $p = 1$ ;

- номинальная частота вращения:  $n_{\text{HOM}} = 2950 \text{ of/mm}$ ;
- номинальный КПД:  $\eta_{\text{HOM}} = 0.914$ ;
- номинальный коэффициент мощности:  $\cos \varphi_{\text{max}} = 0.9$ ;
- схема соединения обмоток статора: Y («звезда»);
- относительные значения сопротивлений схемы замещения:
	- активное сопротивление статора  $R_1^* = 0.09$ ;
	- реактивное сопротивление статора  $X_1^* = 0,12;$
	- приведённое активное сопротивление ротора  $R_2^{*/-} = 0.04$ ;
	- приведённое реактивное сопротивление ротора  $X_2^* = 0,15;$
	- активное сопротивление намагничивания  $R_0^* = 0.17$ ;
	- реактивное сопротивление намагничивания  $X_{\mu}^{*} = 2.8$ .

#### *Необходимо*:

• изобразить упрощённую Г-образную схему замещения асинхронного двигателя и рассчитать её параметры;

 $\bullet$  рассчитать максимальный момент  $M_{\textrm{\tiny{M}}}$  и критическое скольжение  $s_{k}$ ;

• рассчитать и построить механическую характеристику двигателя.

#### *Решение*

**1.** Упрощённая Г-образная схема замещения асинхронного двигателя показана на рисунке 2.2.

Номинальное линейное напряжение двигателя  $U_{\text{HOMJI}} = 380 \text{ B}$ , следовательно номинальное фазное напряжение  $U_{\text{HOM},\phi} = 220 \text{ B}.$ 

Номинальный фазный ток двигателя:

 $10^3$  = 55,3  $3.220 \cdot 0,914 \cdot 0,9$  $10^3 = \frac{30}{3.228 \times 10^9}$  $3 U_{\text{HOM},\text{th}} \eta_{\text{HOM}}$  cos  $3 - \frac{30}{10^3}$ ном.ф $\mathsf{H}_{\mathsf{HOM}}$  соз $\psi_{\mathsf{HOM}}$ ном  $\mu_{\text{HOM}} = \frac{I_{\text{HOM}}}{2 I I_{\text{HOM}}} \cdot 10^3 = \frac{50}{2,220,0.014,0.0} \cdot 10^3 =$  $.220.0914.$  $-10^3$  =  $\eta_{HOM}$  cos  $\varphi$  $=$ *U P*  $I_{\text{HOM},\phi} = \frac{I_{\text{HOM}}}{2 \times I_{\text{HOM}}} \cdot 10^3 = \frac{380}{2.228 \times 0.014 \times 0.001} \cdot 10^3 = 55.3 \text{ A}.$ 

Базисное сопротивление:

$$
Z_6 = \frac{U_{\text{HOM.}\Phi}}{I_{\text{HOM.}\Phi}} = \frac{220}{55,3} = 3,98 \text{ OM.}
$$

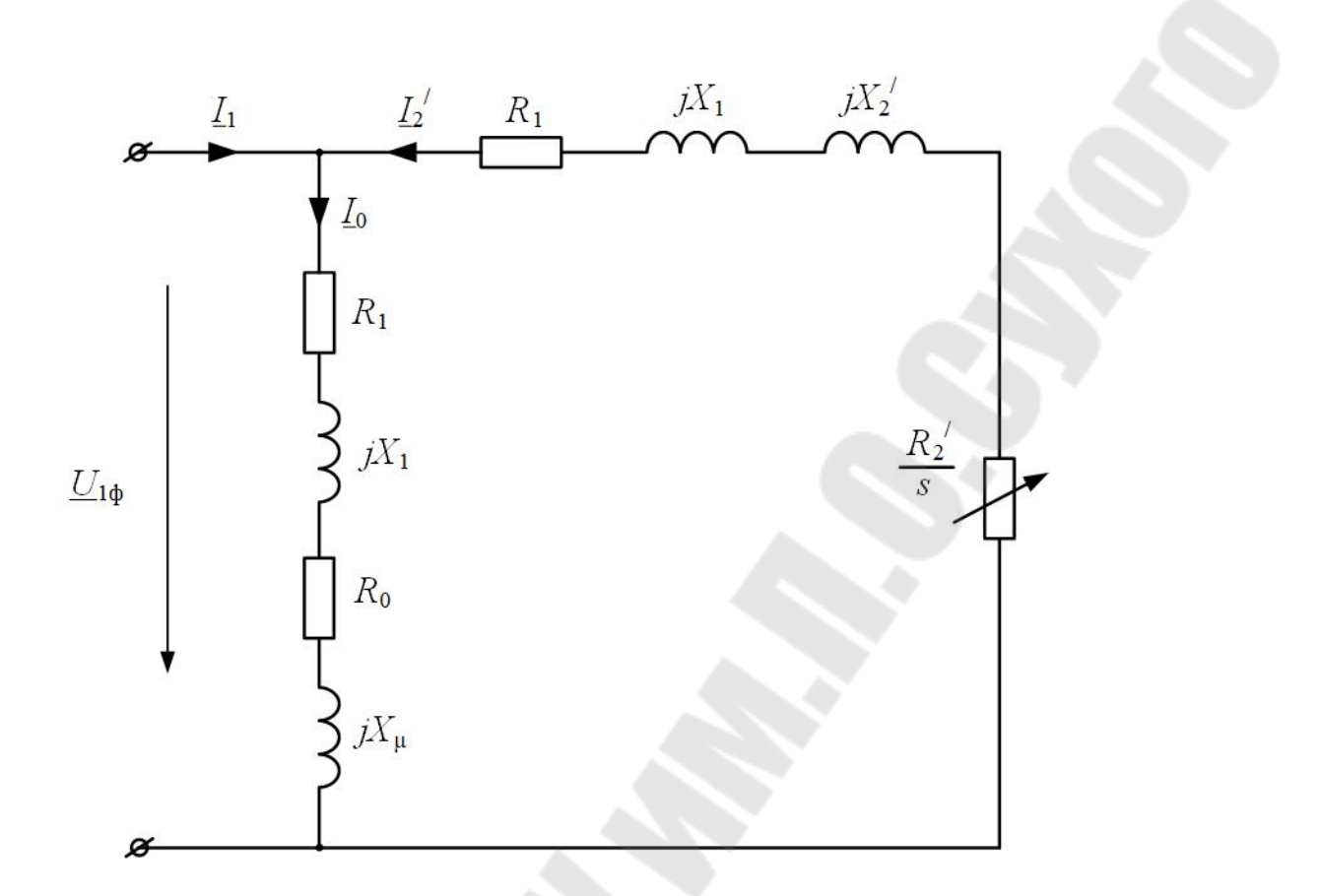

*Рисунок* 2.2 – Упрощённая Г-образная схема замещения асинхронного двигателя

Рассчитаем параметры схемы замещения в Ом:

$$
R_1 = R_1^* Z_6 = 0.09 \cdot 3.98 = 0.358
$$
 Om;  
\n
$$
X_1 = X_1^* Z_6 = 0.12 \cdot 3.98 = 0.478
$$
Om;  
\n
$$
R_2' = R_2^{*'} Z_6 = 0.04 \cdot 3.98 = 0.159
$$
OM;  
\n
$$
X_2' = X_2^{*'} Z_6 = 0.15 \cdot 3.98 = 0.597
$$
OM;  
\n
$$
R_0 = R_0^* Z_6 = 0.17 \cdot 3.98 = 0.677
$$
OM;  
\n
$$
X_\mu = X_\mu^* Z_6 = 2.8 \cdot 3.98 = 11.14
$$
OM.

**2.** Синхронная частота вращения двигателя (частота вращающегося магнитного поля):

$$
n_1 = \frac{60 \cdot f_1}{p} = \frac{60 \cdot 50}{1} = 3000 \text{ of/mm},
$$

где  $f_1 = 50 \Gamma$ ц – частота питающей сети.

Угловая синхронная частота вращения двигателя:

$$
\omega_1 = \frac{2\pi n_1}{60} = \frac{2 \cdot 3{,}14 \cdot 3000}{60} = 314 \text{ paq/c}.
$$

Критическое скольжение двигателя:

$$
s_{\kappa} = \frac{R_2^7}{\sqrt{R_1^2 + (X_1 + X_2^7)^2}} = \frac{0.159}{\sqrt{0.358^2 + (0.478 + 0.597)^2}} = 0.14.
$$

Максимальный момент двигателя:

$$
M_{\rm m} = \frac{3U_{\rm HOM.}\phi}{2\omega_1 \left(R_1 + \sqrt{R_1^2 + \left(X_1 + X_2'\right)^2}\right)} =
$$
  
= 
$$
\frac{3.220^2}{2.314 \cdot (0.358 + \sqrt{0.358^2 + \left(0.478 + 0.597\right)^2})} = 155,1 \text{ H} \cdot \text{m}.
$$

**3.** Механическую характеристику двигателя будем рассчитывать по упрощённой формуле Клосса:

$$
M = \frac{2 M_{\rm M}}{\frac{S_{\rm K}}{S} + \frac{S}{S_{\rm K}}}.
$$

Расчёт выполним для различных значений скольжения *s* в диапазоне от 0 до 1, включая точку  $s_{k}$ . Например, для  $s = 0.01$ :

$$
M = \frac{2 M_{\text{m}}}{\frac{S_{\text{K}}}{S} + \frac{S}{S_{\text{K}}}}} = \frac{2.155,1}{\frac{0,14}{0,02} + \frac{0,02}{0,14}} = 43,4 \text{ H} \cdot \text{m}.
$$

Результаты расчёта для других значений скольжения *s* представлены в таблице 2.2.

*Таблица 2.2* – Результаты расчёта механической характеристики асинхронного двигателя

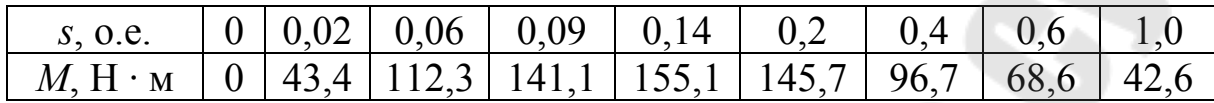

По данным таблицы 2.2 строим механическую характеристику асинхронного двигателя (рисунок 2.3).

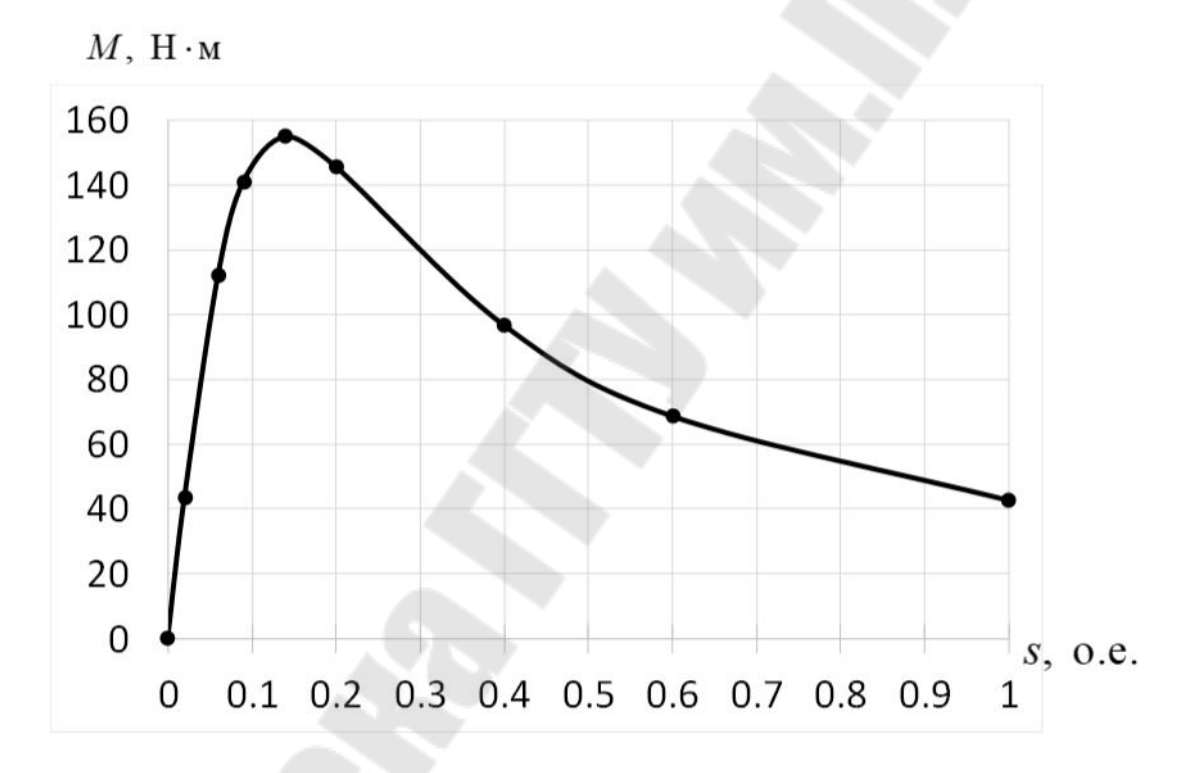

*Рисунок 2.2* – Механическая характеристика асинхронного двигателя

## **2.1.4 Задание для самостоятельной работы № 2**

По аналогии с примером расчёта № 2 (п. 2.1.3) рассчитать трёхфазный асинхронный двигатель, предложенный преподавателем из таблицы П.5 в качестве варианта задания.

Перед выполнением задания необходимо изучить соответствующие разделы лекционного материала курса «Электрические машины».

# **3 СИНХРОННЫЕ МАШИНЫ**

#### **3.1 Расчёт трёхфазного синхронного генератора**

## **3.1.1 Пример расчёта**

#### *Задание*

Задан трёхфазный синхронный турбогенератор Т-12-2У3, имеющий следующие технические характеристики:

- номинальная полная мощность:  $S_{\text{r},\text{nom}}$  =15 MB·A;
	- номинальная активная мощность:  $P_{r,\text{HOM}} = 12 \text{ MBT}$ ;
	- номинальное линейное напряжение:  $U_{\text{HOM},\text{I}} = 10,5 \text{ }\text{KB};$
	- номинальный ток статора:  $I_{\text{HOM}} = 825$  A;
	- номинальная частота вращения:  $n_{\text{HOM}} = 3000 \text{ of/mm}$ ;
	- номинальный коэффициент мощности:  $\cos \varphi_{\text{HOM}} = 0.8$ ;
	- номинальный КПД генератора:  $\eta_{\text{max}} = 0.98$ ;

• синхронное индуктивное сопротивление генератора по продольной оси:  $X_d^* = 2.07$  o.e.

#### *Необходимо*:

• рассчитать механическую мощность и момент на валу генератора;

• рассчитать и построить угловые характеристики  $M_r = f(\Theta)$ генератора при различных значениях тока возбуждения  $I_{\scriptscriptstyle \text{B}}$ ;

• построить векторные диаграммы генератора при постоянном номинальном моменте *M*<sup>г</sup>.ном на валу генератора и различных значениях тока возбуждения I<sub>в</sub>;

 ï рассчитать и построить *U*-образную характеристику синхронного генератора.

#### *Решение*

**1.** Механическая мощность, подводимая к валу генератора от турбины:

$$
P_{\text{Mex}} = \frac{P_{\text{rHOM}}}{\eta_{\text{HOM}}} = \frac{12}{0.98} = 12.24 \text{ MBr}.
$$

Синхронная угловая частота вращения генератора:

$$
\omega_{\text{HOM}} = \frac{\pi n_{\text{HOM}}}{30} = \frac{3,14 \cdot 3000}{30} = 314 \text{ pag/cek.}
$$

Номинальный механический момент на валу генератора (момент, развиваемый турбиной):

$$
M_{\text{text}} = \frac{P_{\text{text}}}{\omega_{\text{HOM}}} = \frac{12,24}{314} \cdot 10^6 = 38981 \text{ H}\square\text{m}.
$$

Число пар полюсов генератора (при частоте сети  $f = 50 \Gamma$ ц):

$$
p = \frac{60 \cdot f}{n_{\text{HOM}}} = \frac{60 \cdot 50}{3000} = 1.
$$

### **2.** Фазное номинальное напряжение генератора:

$$
U_{\text{HOM.}\Phi} = \frac{U_{\text{HOM.}\Pi}}{\sqrt{3}} = \frac{10,5}{\sqrt{3}} = 6,06 \text{ kB.}
$$

Базисное сопротивление генератора:

$$
Z_6 = \frac{U_{\text{HOM}}}{I_{\text{HOM}}} = \frac{6,06}{825} \cdot 10^3 = 7,35 \text{ OM}.
$$

Индуктивное сопротивление генератора в Ом:

$$
X_d = X_d^* Z_6 = 2{,}07 \cdot 7{,}35 = 15{,}21
$$
OM.

По второму закону Кирхгофа запишем выражение для ЭДС генератора в номинальном режиме работы в комплексной форме:

$$
\underline{E}_0 = \underline{U}_{\text{HOM.}\phi} + j\underline{I}_{\text{HOM}}X_d.
$$

Для удобства построения векторных диаграмм примем начальную фазу номинального фазного напряжения генератора  $\psi_u = 90^\circ$ . Тогда:

$$
\underline{E}_0 = \underline{U}_{\text{HOM.}\varphi} + j\underline{I}_{\text{HOM}} X_d = U_{\text{HOM.}\varphi} e^{j\Psi_u} + I_{\text{HOM}} e^{j(\Psi_u - \Phi_{\text{HOM}})} X_d e^{j90^\circ} =
$$
\n
$$
= 6{,}06 \cdot 10^3 \cdot e^{j90^\circ} + 825 \cdot e^{j(90^\circ - 36,9^\circ)} \cdot 15{,}21 \cdot e^{j90^\circ} = 16896{,}8 \cdot e^{j126{,}4^\circ} B =
$$
\n
$$
= E_0 \cdot e^{j\Psi_E} = 16{,}9 \cdot e^{j126{,}4^\circ} \text{ kB},
$$

где  $\varphi_{\text{HOM}} = \arccos 0.8 = 36.9^{\circ}$ .

Угловая характеристика  $M_r = f(\Theta)$  синхронного генератора вычисляются и строятся по выражению

$$
M_{\rm r} = \frac{3U_{\rm HOM, \Phi} E_0}{\omega_{\rm HOM} X_d} \cdot \sin \Theta = \frac{3.6,06 \cdot 10^3 \cdot 16,9 \cdot 10^3}{314 \cdot 15,21} \cdot \sin \Theta = 64331,2 \cdot \sin \Theta,
$$

где  $\Theta$  – угол между векторами  $\underline{E}_0$  и  $\underline{U}$ .

Из данного выражения видно, что максимальный момент генератора соответствует углу  $\Theta = 90^{\circ}$  и равен:

 $M_{r,\text{max}} = 64331,2 \text{ H}\square \text{M}.$ 

Угол Ө<sub>ном</sub> при номинальной нагрузке генератора:

$$
\Theta_{\text{HOM}} = \Psi_E - \Psi_u = 126,4^{\circ} - 90^{\circ} = 36,4^{\circ}.
$$

Тогда номинальный момент генератора при  $\Theta_{\text{HOM}}$ :

$$
M_{\text{F HOM}} = 64331,2 \cdot \sin \Theta_{\text{HOM}} = 64331,2 \cdot \sin 36,4^{\circ} = 38175,3 \text{ H}\square \text{M}.
$$

Для построения угловых характеристик генератора примем, что в ненасыщенном режиме характеристика холостого хода линейна, тогда ЭДС генератора прямо пропорциональна току возбуждения, то есть  $E_0 = k I_B$  (k – коэффициент пропорциональности). Тогда можно считать, что при изменении тока  $I_{\text{\tiny B}}$  в некоторое число раз, в тоже число раз изменится и  $E_0$ .

Примем номинальный режим работы генератора за исходный, тогда относительные значения ЭДС и токов возбуждения для трёх различных режимов будут равны:

• номинальный (исходный) режим:

$$
I_{\rm B}^{*/} = E_0^{*/} = 1,0;
$$
  
\n
$$
E_0^{/} = E_0 = 16,9 \text{ kB};
$$
  
\n•  $\text{rok } I_{\rm B}$  yменышили на 40%:  
\n
$$
I_{\rm B}^{*/} = 0,6 \cdot I_{\rm B}^{*/} = E_0^{*/} = 0,6;
$$
  
\n
$$
E_0^{/} = 0,6 \cdot E_0 = 10,14 \text{ kB};
$$

• ток  $I_{\rm s}$  уменьшили на 80%:

$$
I_{\rm B}^{*/\!\!/\!\!/} = 0.2 \cdot I_{\rm B}^{*/} = E_0^{*/\!\!/\!\!/} = 0.2 \, ;
$$
  

$$
E_0^{/\!\!/\!\!/} = 0.2 \cdot E_0 = 3.38 \, \text{KB}.
$$

Выполним расчёт угловых характеристик по выражению для  $M_{\rm r}$  при различных значениях ЭДС ( $E_0^{\prime}$ ,  $E_0^{\prime\prime}$  и  $E_0^{\prime\prime\prime}$ ), результаты занесём в таблицу 3.1. Значения углов Θ будем задавать в диапазоне от 0° до 180°.

*Таблица 3.1 –* Результаты расчёта угловых характеристик

| $I_{\scriptscriptstyle \mathrm{B}}^*$ , o.e. | Момент генератора $M_r$ , Н $\cdot$ м, при угле $\Theta$ : |            |                   |                                                     |             |             |             |  |  |  |
|----------------------------------------------|------------------------------------------------------------|------------|-------------------|-----------------------------------------------------|-------------|-------------|-------------|--|--|--|
|                                              | $\mathbf{0}^{\circ}$                                       | $30^\circ$ | $\sqrt{60^\circ}$ | $90^{\circ}$                                        | $120^\circ$ | $150^\circ$ | $180^\circ$ |  |  |  |
| $I_{\rm R}^{*/-} = 1.0$                      |                                                            |            |                   | 0   32150,8   55695,4   64331,2   55746,6   32239,5 |             |             |             |  |  |  |
| $I_{\rm R}^{*/} = 0.6$                       |                                                            |            |                   | 0   19290,5   33417,2   38598,7   33447,9   19343,7 |             |             |             |  |  |  |
| $I_{\rm B}^{*/\!} = 0.2$                     |                                                            |            |                   | 0   6430,2   11139,1   12866,2   11149,3   6447,9   |             |             |             |  |  |  |

Рассчитанные угловые характеристики показаны на рисунке 3.1.

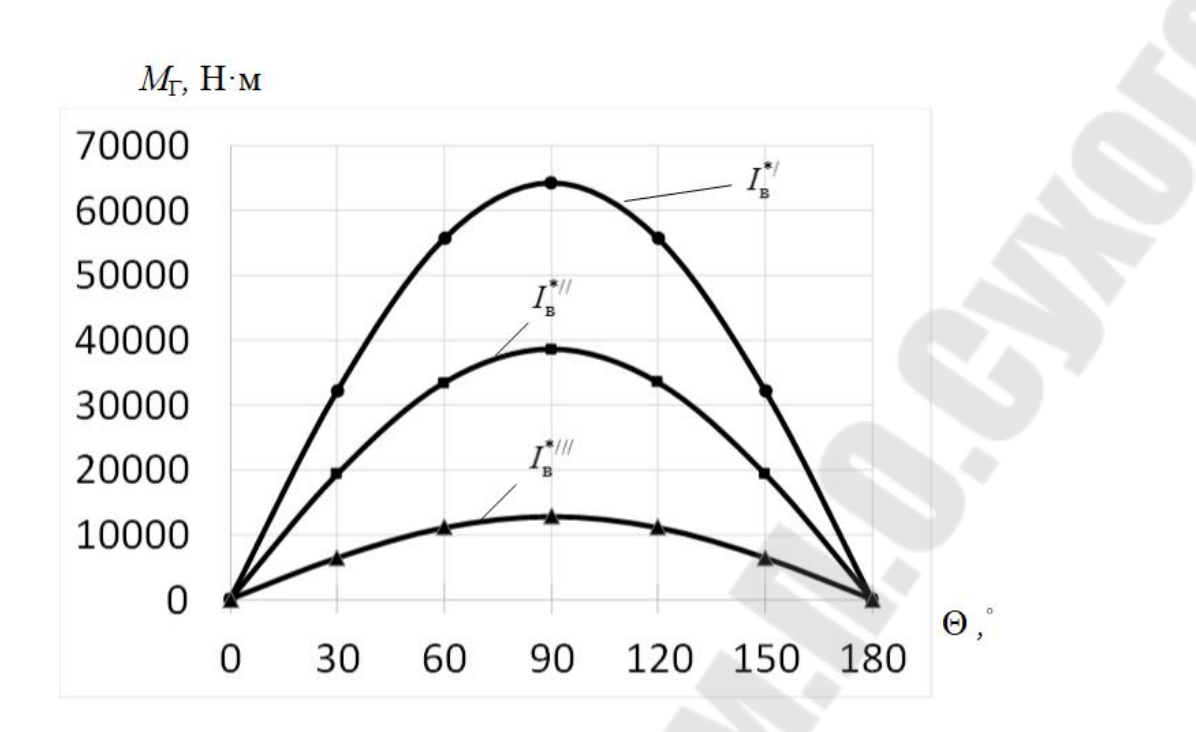

Рисунок 3.1 - Угловые характеристики синхронного генератора

3. Основное назначение синхронного генератора - вырабатывать активную мощность и выдавать её в энергосистему. Кроме того, синхронный генератор можно использовать как устройство регулирования реактивной мощности - он может её генерировать или потреблять в зависимости от значения тока возбуждения  $I_{\text{B}}$ .

Рассчитаем и построим векторные диаграммы синхронного генератора для различных режимов реактивной мощности исходя из условий постоянства вырабатываемой им активной мощности и момента на валу:

 $I\cos\varphi = const;$  $E_0 \sin \Theta = const,$ 

где  $I$  – тог генератора, протекающий в обмотке статора;

 $\varphi$  – угол между векторами I и U;

 $\Theta$  – угол между векторами  $E_0$  и U.

Рассчитаем значения этих постоянных величин для номинального режима работы генератора:

$$
M_{\text{r.HOM}} = \frac{3U_{\text{HOM.}\Phi}}{\omega_{\text{HOM}} X_d} E_0 \sin \Theta_{\text{HOM}} \Rightarrow
$$
  
\n
$$
\Rightarrow E_0 \sin \Theta_{\text{HOM}} = \frac{M_{\text{r.HOM}} \omega_{\text{HOM}} X_d}{3U_{\text{HOM.}\Phi}} = \frac{381753.314.15,21}{3.6,06.10^3} = 10028.7 \text{B} = 10,03 \text{ kB.}
$$
  
\n
$$
I_{\text{HOM}} \cos \varphi_{\text{HOM}} = 825.0,8 = 660 \text{ A.}
$$

Зададимся адекватными масштабами по напряжению  $m_{\text{u}}$  и  $m_{\text{i}}$ по току, ориентируясь на значения рассчитанных выше  $E_0 \sin \Theta_{\text{HOM}}$  и  $I_{\text{HOM}}$  cos  $\varphi_{\text{HOM}}$ :

$$
m_{\rm u} = 1000 \text{ B/cm};
$$
  
 $m_{\rm i} = 150 \text{ A/cm}.$ 

На комплексной плоскости (рисунок 3.2) штриховыми линиями отметим ограничения  $E_0 \sin \Theta_{\text{HOM}}$  (вертикальная линия) и  $I_{\text{HOM}} \cos \phi_{\text{HOM}}$ (горизонтальная линия), рассчитав эти расстояния предварительно в см в соответствующем масштабе:

$$
E_0 \sin \Theta_{\text{HOM}} = \frac{10028,7}{m_{\text{u}}} = \frac{10028,7}{1000} = 10,02 \text{ cm};
$$
  

$$
I_{\text{HOM}} \cos \varphi_{\text{HOM}} = \frac{660}{m_{\text{i}}} = \frac{660}{150} = 4,4 \text{ cm}.
$$

Для построения векторных диаграмм выберем три режима генератора:

1) режим выдачи реактивной мощности  $(\varphi > 0^{\circ})$ , активноиндуктивная нагрузка), соответствующий номинальному току генератора  $I' = I_{\text{HOM}}$  при  $\cos \varphi_{\text{HOM}}$ ;

2) режим чисто активной нагрузки генератора ( $\varphi = 0^{\circ}$ ) соответствующий току генератора  $I^{\prime\prime}$ ;

3) режим потребления реактивной мощности ( $\varphi < 0^\circ$ , активноёмкостная нагрузка), соответствующий току генератора  $I^{\prime\prime\prime}$ .

Строить векторные диаграммы будем в соответствии с рассмотренным ранее выражением баланса напряжений генератора, вычисляя длины векторов согласно принятым ранее масштабам:

 $E_0 = U_{\text{HOM}} + iX_dI$ .

Алгоритм построения следующий:

1) строим вектор фазного напряжения  $U_{\text{HOM},\phi}$  совпадающим с осью +*j*, так как ранее было принято, что  $\psi_u = 90^\circ$ ;

2) строим отстающий от напряжения  $U_{\text{HOM}, \phi}$  вектор тока  $I^{\prime} = I_{\text{HOM}}$  (здесь и далее все вектора токов должны упираться в горизонтальную штриховую линию ограничения);

3) под опережающим ток  $\underline{I}'$  углом 90° из конца вектора  $\underline{U}_{\text{HOM},\text{th}}$ строим вектор падения напряжения в генераторе  $jX_dL$  (здесь и далее все вектора ЭДС и напряжений должны упираться в вертикальную штриховую линию ограничения);

4) строим вектор ЭДС  $\underline{E}'_0$ , соединяя начало координат с концом вектора  $jX_d \underline{I}'$ ; отмечаем получившийся угол  $\Theta'$ ;

5) строим совпадающий с напряжением  $U_{\text{HOM},\phi}$  вектор тока  $I^{\prime\prime}$ , дальнейшие построения повторяем аналогично предыдущему режиму;

6) строим опережающий напряжение  $U_{\text{HOM}, \phi}$  вектор тока  $I^{\text{III}}$ , выбрав его длину таким образом, чтобы получившийся в итоге угол  $\Theta$ <sup>///</sup> не превысил значение 90°; дальнейшие построения повторяем аналогично предыдущим режимам.

Построенные векторные диаграммы представлены на рисунке 3.2.

4. По результатам построения векторных диаграмм рассчитаем и построим *U*-образную характеристику синхронного генератора, то есть зависимость относительного значения тока статора  $I^*$  от относительного значения тока возбуждения  $I_{\scriptscriptstyle \rm R}^*$ . При расчёте будем учитывать принятую ранее зависимость  $E_0 = k I_B$ .

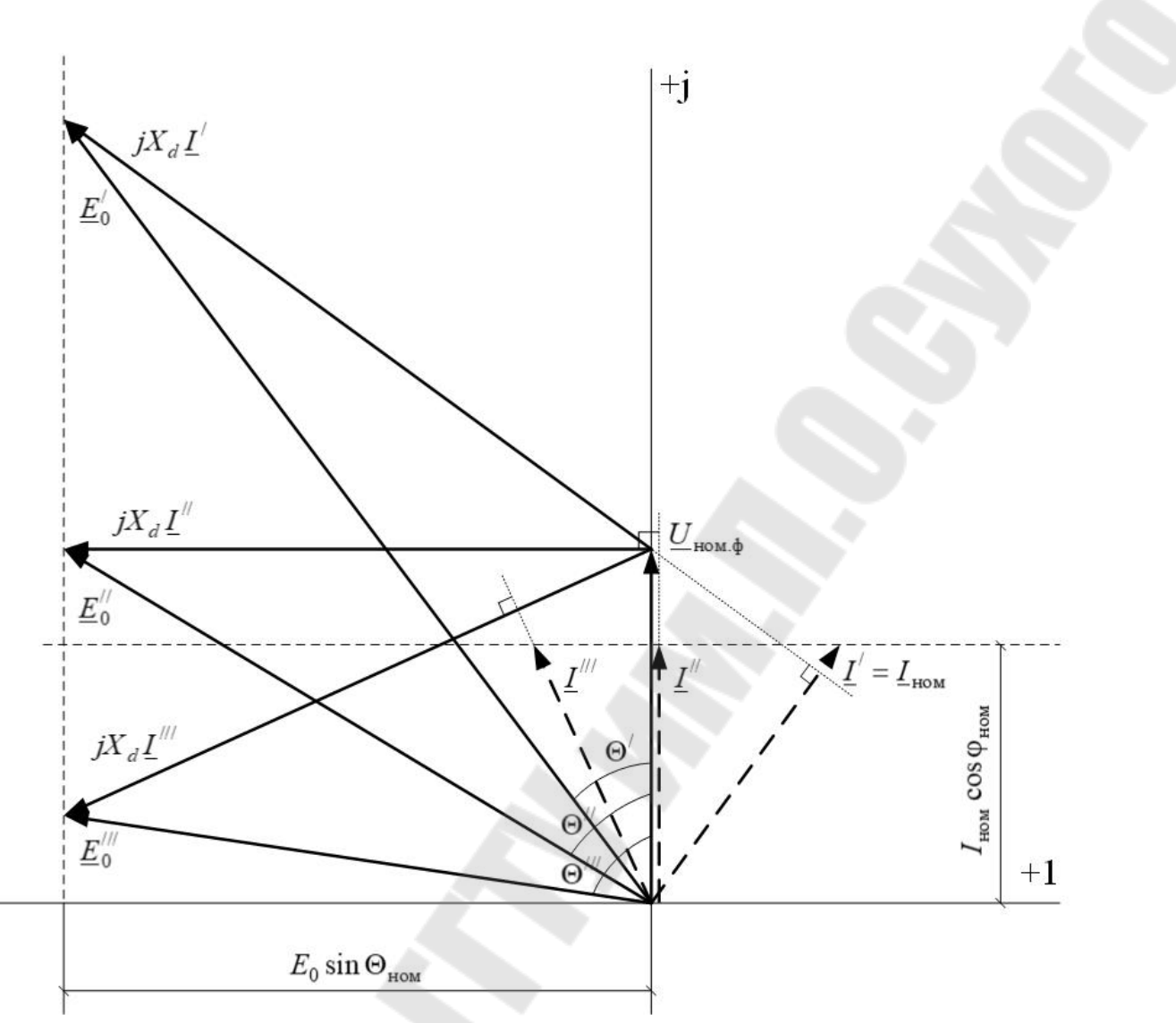

Рисунок 3.2 - Векторные диаграммы синхронного генератора для трёх режимов нагрузки

В качестве исходного примем режим активно-индуктивной нагрузки генератора, при котором в статоре протекает ток  $I'$  и генератор вырабатывает ЭДС  $E_0$ . В этом режиме относительные значения тока статора и тока возбуждения примем равными:

$$
I^{*/}=I_{\rm B}^{*/}=1,0.
$$

Измерим линейкой на векторной диаграмме длины векторов токов статора и ЭДС генератора  $I^{\prime}$ ,  $I^{\prime\prime}$ ,  $I^{\prime\prime\prime}$  и  $E_{0}^{\prime}$ ,  $E_{0}^{\prime\prime}$ ,  $E_{0}^{\prime\prime\prime}$  соответственно, пересчитаем измеренные значения к именованным единицам через масштабы  $m_i$  и  $m_u$ , результаты занесём в таблицу 3.2).

Таблица 3.2 - Построение U-образной характеристики синхронного генератора

| $I^{/,///$                      | 825,0 | 660,0 | 729,3 |
|---------------------------------|-------|-------|-------|
| $E_0^{/}/\sqrt{M}$ , B          | 16900 | 11749 | 10176 |
| $I^{*/,//,/}/$<br>, 0.e.        |       | 0,8   | 0,884 |
| $I_{\rm B}^{*/,\!//\!/}$ , o.e. | 1,0   | 0,695 | 0,602 |

Тогда относительные значения токов для режимов активной и активно-ёмкостной нагрузок будут рассчитываться по выражениям:

$$
I^{*/} = \frac{I^{/}}{I'} = \frac{660,0}{825,0} = 0,8 \text{ o.e.}; \qquad I^{*/} = \frac{I^{/}}{I'} = \frac{729,3}{825,0} = 0,884 \text{ o.e.};
$$

$$
I^{*/} = \frac{E_0^{/}}{E_0'} = \frac{11749}{16900} = 0,695 \text{ o.e.}; \quad I^{*/} = \frac{E_0^{/}}{E_0'} = \frac{10176}{16900} = 0,602 \text{ o.e.}
$$

Результаты расчётов занесём в таблицу 3.2.

Упорядочив данные таблицы 3.2 в порядке возрастания  $I_{n}^{*}$ , построим зависимость  $I^* = f(I^*)$  (рисунок 3.3).

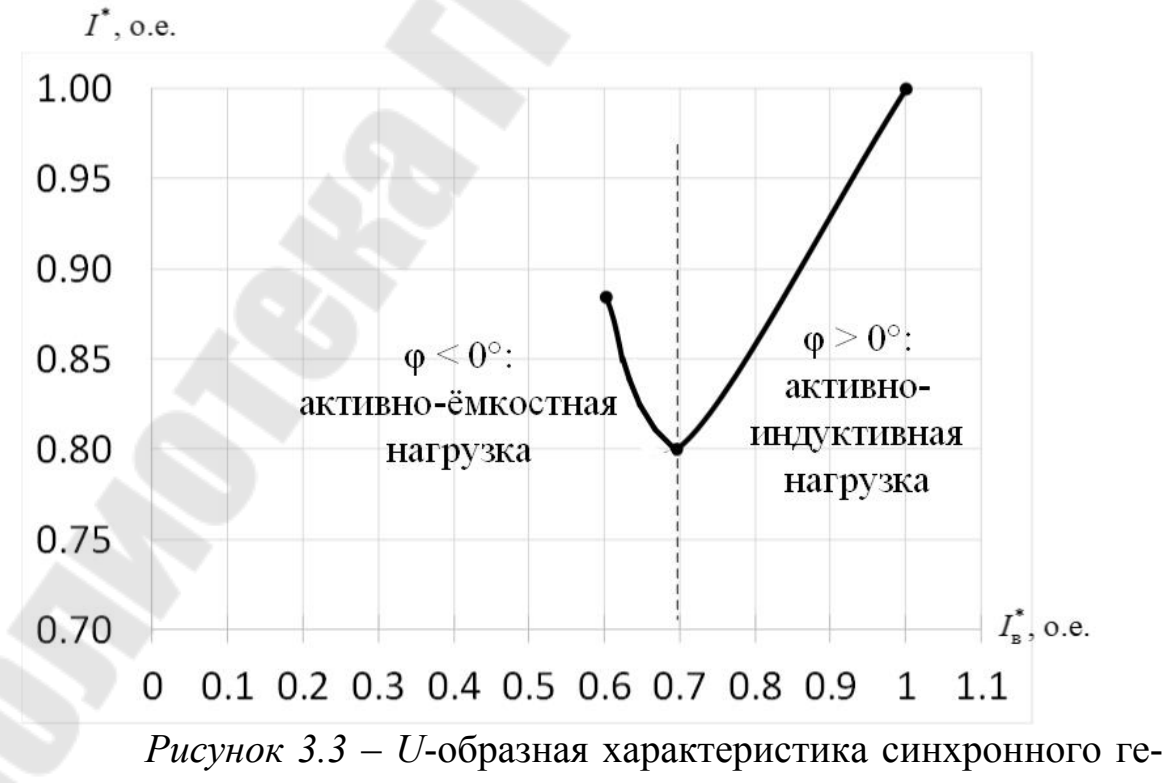

нератора

# **3.1.2 Задание для самостоятельной работы**

По аналогии с примером расчёта (п. 3.1.1) рассчитать трёхфазный синхронный генератор, предложенный преподавателем из таблицы П.6 в качестве варианта задания.

Перед выполнением задания необходимо изучить соответствующие разделы лекционного материала курса «Электрические машины».

#### **ЛИТЕРАТУРА**

1. Усольцев, А. А. Электрические машины : учеб. пособие / А. А. Усольцев. – СПб. : НИУ ИТМО, 2013. – 416 с.

 2. Проектирование электрических машин : учебник для вузов / И. П. Копылов [и др.] ; под ред. И. П. Копылова. – 4-е изд., перераб. и доп. – М. : Издательство Юрайт, 2011. – 767 с.

 3. Копылов, И. П. Электрические машины : учеб. для вузов / И. П. Копылов. – 3-е изд., испр. – М. : Высшая школа, 2002. – 607 с.

 4. Токарев, Б. Ф. Электрические машины : учеб. пособие для вузов / Б. Ф. Токарев. – М. : Энергоатомиздат, 1990. – 624 с.

 5. Вольдек, А. И. Электрические машины : учеб. для вузов / А. И. Вольдек. – М. : Энергия, 1978. – 832 с.

# ПРИЛОЖЕНИЕ

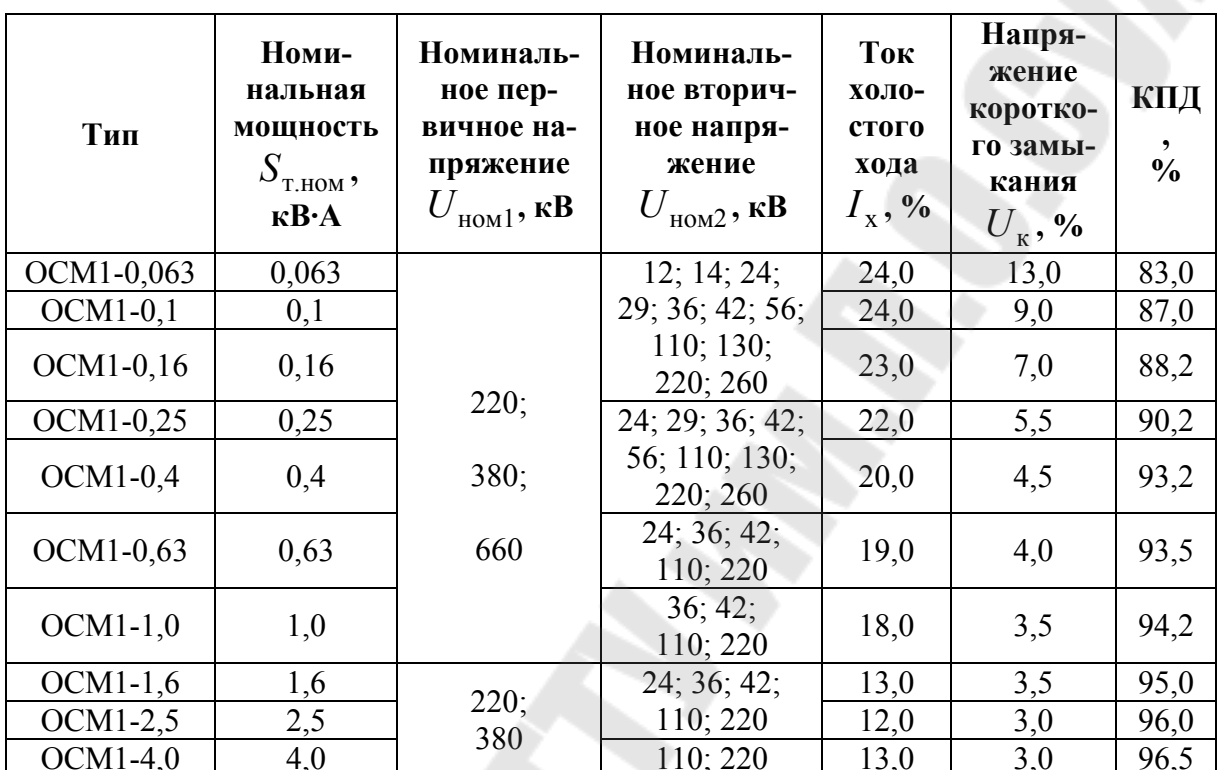

Таблица П.1 – Основные технические характеристики однофаз-ных двухобмоточных трансформаторов серии ОСМ1

*Таблица П.2 –* Варианты заданий к расчёту однофазных трансформаторов

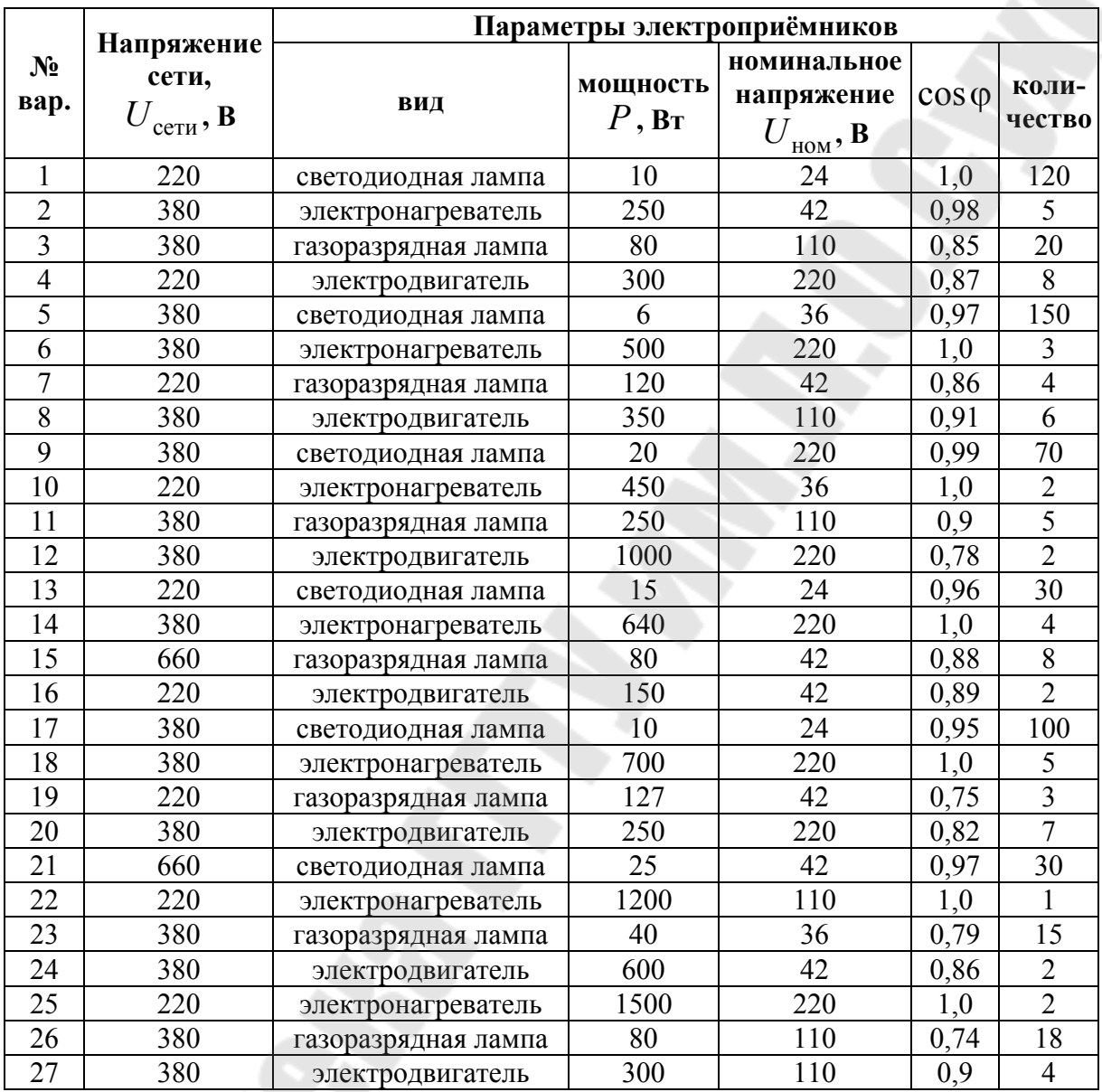

Таблица П.3 - Основные технические характеристики трёхфазных двухобмоточных трансформаторов серии ТМГ

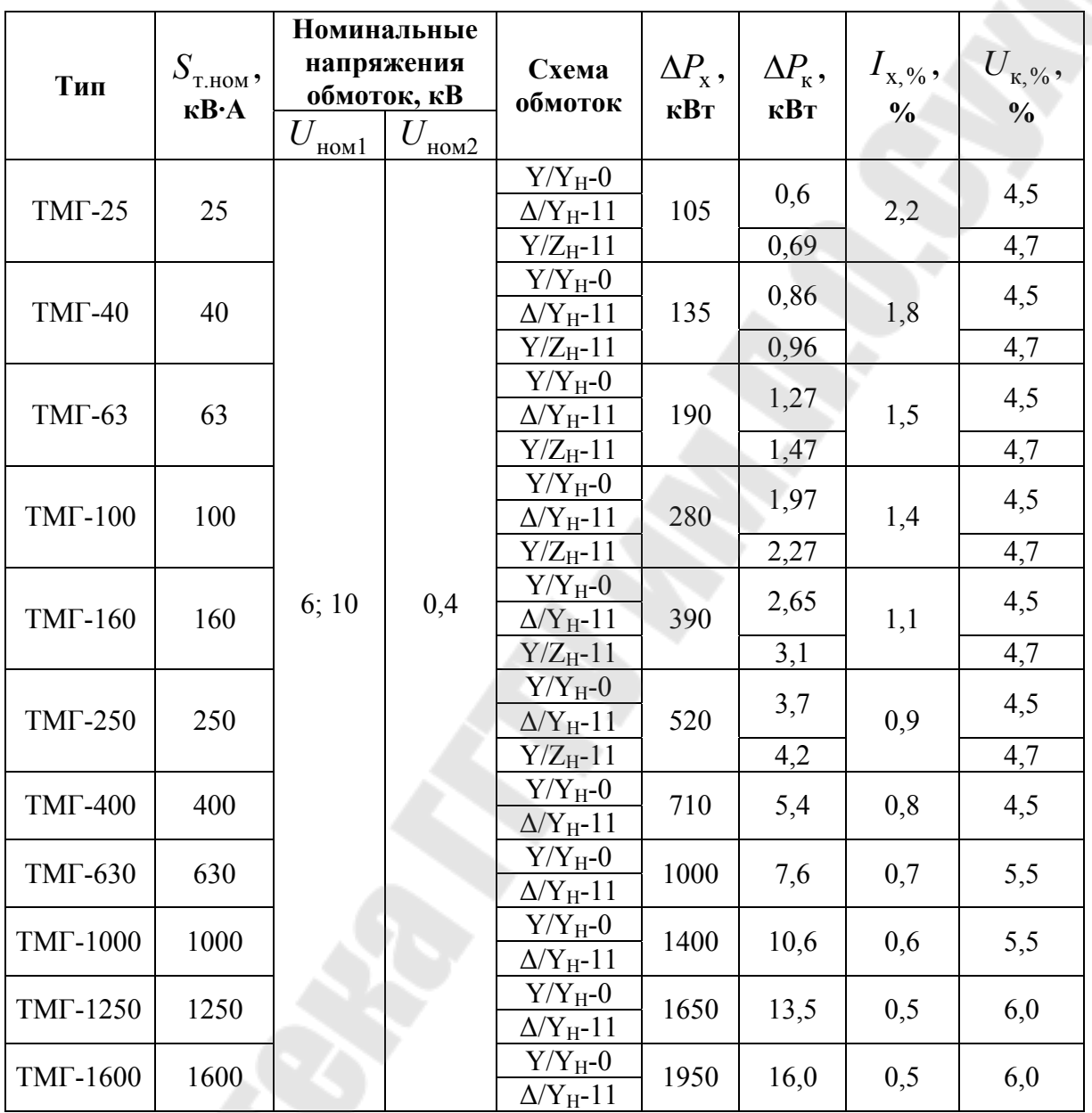

| Тип                                              | $P_{\cdot}$<br>$HOM$ <sup>9</sup> | $\overline{U}$<br>ном.л' | $n_1$ , | $S_{\rm HOM}$ , | $\eta_{_{\text{\tiny{HOM}}}},$ | $\cos\phi_{\text{\tiny{HOM}}}$ | $m_{\rm M}^{}$ , | $m_{\scriptscriptstyle \rm II}^{}$ | $l_{\scriptscriptstyle{\Pi}}$ , | $Cxe-$    |
|--------------------------------------------------|-----------------------------------|--------------------------|---------|-----------------|--------------------------------|--------------------------------|------------------|------------------------------------|---------------------------------|-----------|
|                                                  | кВт                               | B                        | об/мин  | <b>o.e.</b>     | <b>o.e.</b>                    |                                | o.e.             | <b>o.e.</b>                        | o.e.                            | <b>Ma</b> |
| AMP80B2                                          | 2,2                               | 380                      | 3000    | 0,048           | 0,81                           | 0,85                           | 2,3              | 2,2                                | 7,0                             | $\Delta$  |
| <b>A</b> <i>HP</i> <sub>100</sub> S <sub>2</sub> | 4,0                               | 380                      | 3000    | 0,05            | 0,87                           | 0,88                           | 2,4              | 2,0                                | 7,5                             | Δ         |
| AHP112M4                                         | 5,5                               | 660                      | 1500    | 0,04            | 0,85                           | 0,84                           | 2,6              | 2,2                                | 6,0                             | Y         |
| <b>A</b> <i>HP</i> 160S6                         | 11,0                              | 380                      | 1000    | 0,03            | 0,875                          | 0,78                           | 2,1              | 2,0                                | 6,5                             | Δ         |
| <b>A</b> <i>HP</i> 160S8                         | 7,5                               | 660                      | 750     | 0,04            | 0,85                           | 0,73                           | 2,0              | 1,9                                | 6,0                             | Y         |
| <b>A</b> <i>HP</i> 160M6                         | 15,0                              | 380                      | 1000    | 0,03            | 0,89                           | 0,81                           | 2,1              | 2,0                                | 7,0                             | Δ         |
| <b>A</b> <i>HP</i> 180M6                         | 18,5                              | 660                      | 1000    | 0,02            | 0,9                            | 0,81                           | 2,1              | 2,1                                | 7,0                             | Y         |
| <b>A</b> <i>HP</i> 180S2                         | 22,0                              | 380                      | 3000    | 0,02            | 0,9                            | 0,9                            | 2,3              | 2,0                                | 7,5                             | Δ         |
| <b>A</b> <i>HP</i> 180M4                         | 30,0                              | 660                      | 1500    | 0,02            | 0,914                          | 0,86                           | 2,3              | 2,2                                | 7,2                             | Y         |
| <b>A</b> HP200M2                                 | 37,0                              | 380                      | 3000    | 0,017           | 0,915                          | 0,88                           | 2,3              | 2,0                                | 7,5                             | Δ         |
| AMP200L2                                         | 45,0                              | 660                      | 3000    | 0,013           | 0,92                           | 0,88                           | 2,3              | 2,0                                | 7,5                             | Y         |
| <b>A</b> HP225M4                                 | 55,0                              | 380                      | 1500    | 0,013           | 0,93                           | 0,87                           | 2,3              | 2,2                                | 7,2                             | Δ         |
| <b>A</b> <i>HP280S6</i>                          | 75,0                              | 380                      | 1000    | 0,015           | 0,945                          | 0,86                           | 2,0              | 2,0                                | 6,5                             | Δ         |
| <b>A</b> HP250M2                                 | 90,0                              | 660                      | 3000    | 0,0083          | 0,93                           | 0,91                           | 2,3              | 2,0                                | 7,5                             | Y         |
| <b>A</b> <i>HP280S4</i>                          | 110,0                             | 380                      | 1500    | 0,013           | 0,953                          | 0,87                           | 2,2              | 1,8                                | 7,2                             | Δ         |
| <b>A</b> <i>H</i> P315M6                         | 132,0                             | 660                      | 1000    | 0,015           | 0,94                           | 0,9                            | 2,0              | 2,0                                | 6,7                             | Y         |
| A <sub>HP355S6</sub>                             | 160,0                             | 380                      | 1000    | 0,015           | 0,945                          | 0,88                           | 2,0              | 1,9                                | 6,7                             | Δ         |
| A <i>HP315M2</i>                                 | 200.0                             | 380                      | 3000    | 0.0083          | 0.95                           | 0.94                           | 2.2              | $\cdot$ <sup>8</sup>               | 7.2                             | Δ         |

Таблица П.4 - Основные технические характеристики некоторых асинхронных двигателей типа АИР

| $N_2$                   | $P_{_{\rm HOM}},$ |        |               | $n_{\scriptscriptstyle {\rm HOM}},  \eta_{\scriptscriptstyle {\rm HOM}}\!\!\downarrow_{\text{COS}}\!\!\!\!\phi_{\scriptscriptstyle {\rm HOM}}$ | $X^*_{\mu}$ | $R_0^*$ , | $R_1^*$ , | $X_1^*$ | $R_2^{*/}$ , | $X_{2}^{*/},$ | ном.л' | $\boldsymbol{p}$ |
|-------------------------|-------------------|--------|---------------|----------------------------------------------------------------------------------------------------|-------------|-----------|-----------|---------|--------------|---------------|--------|------------------|
| вар.                    | кВт               | об/мин | $\frac{0}{0}$ |                                                                                                    | o.e.        | o.e.      | o.e.      | o.e.    | o.e.         | o.e.          | кВ     |                  |
| $\mathbf{1}$            | 1,1               | 2940   | 77,5          | 0,87                                                                                                    | 2,8         | 0,17      | 0,13      | 0,054   | 0,069        | 0,084         | 0,38   | $\mathbf{1}$     |
| $\overline{2}$          | 1,5               | 2940   | 79,5          | 0,88                                                                                                    | 2,5         | 0,18      | 0,084     | 0,051   | 0,049        | 0,081         | 0,38   | $\mathbf{1}$     |
| $\overline{\mathbf{3}}$ | 2,2               | 2950   | 80,2          | 0,89                                                                                                    | 2,7         | 0,17      | 0,076     | 0,05    | 0,049        | 0,087         | 0,38   | $\mathbf{1}$     |
| $\overline{4}$          | 3,0               | 2960   | 83,3          | 0,89                                                                                                    | 3,4         | 0,16      | 0,072     | 0,057   | 0,037        | 0,1           | 0,38   | $\mathbf{1}$     |
| $\overline{5}$          | 4,0               | 2970   | 85,0          | 0,9                                                                                                    | 3,4         | 0,19      | 0,054     | 0,055   | 0,036        | 0,099         | 0,38   | $\mathbf{1}$     |
| 6                       | 5,5               | 2940   | 87,6          | 0,91                                                                                                    | 3,8         | 0,16      | 0,05      | 0,054   | 0,036        | 0,11          | 0,38   | $\mathbf{1}$     |
| $\overline{7}$          | 1,1               | 1460   | 75,0          | 0,81                                                                                                    | 1,7         | 0,17      | 0,12      | 0,078   | 0,068        | 0,12          | 0,38   | $\overline{2}$   |
| 8                       | 1,5               | 1450   | 77,0          | 0,83                                                                                                    | 1,9         | 0,18      | 0,12      | 0,078   | 0,06         | 0,12          | 0,38   | $\overline{2}$   |
| 9                       | 2,2               | 1470   | 80,0          | 0,83                                                                                                    | 2,1         | 0,17      | 0,098     | 0,076   | 0,06         | 0,13          | 0,38   | $\overline{2}$   |
| 10                      | 3,0               | 1450   | 82,0          | 0,83                                                                                                    | 2,2         | 0,16      | 0,078     | 0,076   | 0,053        | 0,13          | 0,38   | $\overline{2}$   |
| 11                      | 4,0               | 1460   | 84,0          | 0,84                                                                                                    | 2,4         | 0,19      | 0,057     | 0,079   | 0,053        | 0,14          | 0,38   | $\overline{2}$   |
| 12                      | 1,1               | 970    | 74,0          | 0,74                                                                                                    | 1,6         | 0,17      | 0,12      | 0,11    | 0,11         | 0,19          | 0,38   | $\overline{3}$   |
| 13                      | 1,5               | 960    | 75,0          | 0,74                                                                                                    | 1,8         | 0,18      | 0,11      | 0,11    | 0,088        | 0,21          | 0,38   | 3                |
| 14                      | 2,2               | 980    | 81,0          | 0,73                                                                                                    | 1,9         | 0,17      | 0,09      | 0,11    | 0,067        | 0,21          | 0,38   | $\overline{3}$   |
| 15                      | 3,0               | 970    | 81,0          | 0,76                                                                                                    | 1,9         | 0,16      | 0,085     | 0,074   | 0,063        | 0,1           | 0,38   | $\mathfrak{Z}$   |
| 16                      | 4,0               | 960    | 82,0          | 0,81                                                                                                    | 2,0         | 0,19      | 0,077     | 0,073   | 0,062        | 0,11          | 0,38   | $\overline{3}$   |
| 17                      | 5,5               | 980    | 85,0          | 0,8                                                                                                    | 1,9         | 0,16      | 0,067     | 0,072   | 0,041        | 0,11          | 0,38   | 3                |
| 18                      | 1,5               | 2940   | 80,0          | 0,91                                                                                                    | 3,4         | 0,19      | 0,084     | 0,054   | 0,037        | 0,12          | 0,38   | $\mathbf{1}$     |
| 19                      | 2,2               | 2940   | 82,0          | 0,81                                                                                                    | 3,4         | 0,16      | 0,076     | 0,078   | 0,036        | 0,12          | 0,38   | $\mathbf{1}$     |
| 20                      | 3,0               | 2950   | 84,0          | 0,83                                                                                                    | 3,8         | 0,17      | 0,072     | 0,078   | 0,036        | 0,13          | 0,38   | $\mathbf{1}$     |
| 21                      | 4,0               | 2960   | 74,0          | 0,83                                                                                                    | 1,7         | 0,18      | 0,054     | 0,076   | 0,068        | 0,13          | 0,38   | $\mathbf{1}$     |
| 22                      | 1,1               | 2970   | 75,0          | 0,83                                                                                                    | 1,9         | 0,17      | 0,05      | 0,076   | 0,06         | 0,14          | 0,38   | $\mathbf{1}$     |
| 23                      | 1,5               | 2940   | 81,0          | 0,84                                                                                                    | 2,1         | 0,16      | 0,12      | 0,079   | 0,06         | 0,19          | 0,38   | $\mathbf{1}$     |
| 24                      | 2,2               | 1450   | 81,0          | 0,74                                                                                                    | 2,2         | 0,19      | 0,12      | 0,11    | 0,053        | 0,21          | 0,38   | $\overline{2}$   |
| 25                      | 3,0               | 1470   | 82,0          | 0,74                                                                                                    | 2,4         | 0,17      | 0,098     | 0,11    | 0,053        | 0,21          | 0,38   | $\overline{2}$   |
| 26                      | 4,0               | 1450   | 85,0          | 0,83                                                                                                    | 1,6         | 0,18      | 0,078     | 0,11    | 0,11         | 0,1           | 0,38   | $\overline{2}$   |
| 27                      | 5,5               | 1460   | 85,0          | 0,82                                                                                                    | 1,8         | 0,17      | 0,057     | 0,074   | 0,088        | 0,11          | 0,38   | $\overline{2}$   |

Таблица П.5 - Варианты заданий к расчёту асинхронных электродвигателей

Примечание: для всех вариантов схема соединения обмотки статора - «звезда»

| Тип          | $n_{_{\rm HOM}}$ ,<br>об/мин | S<br>г.ном '<br>MB <sub>AA</sub> | $P_{\rm r,hOM}$ ,<br><b>MBT</b> | U<br>ном.л'<br>$\mathbf{K}$ <b>B</b> | $\cos\phi_{\text{\tiny HOM}}$ | ном,<br>A | $\eta_{_{\text{HOM}}},$<br><b>o.e.</b> | $\ast$<br>$X_d$ ,<br><b>o.e.</b> |
|--------------|------------------------------|----------------------------------|---------------------------------|--------------------------------------|-------------------------------|-----------|----------------------------------------|----------------------------------|
| $T-6-2y3$    | 3000                         | 7,5                              | 6,0                             | 6,3                                  | 0,8                           | 680       | 0,976                                  | 1,651                            |
| $T-12-2y3$   | 3000                         | 15,0                             | 12,0                            | 6,3                                  | 0,8                           | 1376      | 0,976                                  | 1,85                             |
| $T-20-2y3$   | 3000                         | 25,0                             | 20,0                            | 10,5                                 | 0,8                           | 1375      | 0,976                                  | 2,07                             |
| TBC-32-2V3   | 3000                         | 40,0                             | 32,0                            | 10,5                                 | 0,8                           | 2200      | 0,983                                  | 2,65                             |
| TBФ-63-2У3   | 3000                         | 78,75                            | 63,0                            | 6,3                                  | 0,8                           | 7210      | 0,984                                  | 1,92                             |
| ТВФ-110-2EУ3 | 3000                         | 137,5                            | 110,0                           | 10,5                                 | 0,8                           | 7560      | 0,984                                  | 2,04                             |
| ТВФ-120-2У3  | 3000                         | 125,0                            | 100,0                           | 10,5                                 | 0,8                           | 6875      | 0,984                                  | 1,907                            |
| TBB-160-2EY3 | 3000                         | 188,0                            | 160,0                           | 18,0                                 | 0,85                          | 5670      | 0,985                                  | 1,713                            |
| TTB-200-2У3  | 3000                         | 235,3                            | 200,0                           | 15,75                                | 0,85                          | 8625      | 0,986                                  | 1,84                             |
| TTB-300-2У3  | 3000                         | 353,0                            | 300,0                           | 20,0                                 | 0,85                          | 10200     | 0,987                                  | 2,195                            |
| TBB-320-EV3  | 3000                         | 375,0                            | 320,0                           | 20,0                                 | 0,85                          | 10900     | 0,987                                  | 1,698                            |
| TBB-500-EV3  | 3000                         | 588,0                            | 500,0                           | 20,0                                 | 0,85                          | 17000     | 0,987                                  | 2,56                             |
| TBB-800-EV3  | 3000                         | 888,9                            | 800,0                           | 24,0                                 | 0,9                           | 21400     | 0,9875                                 | 2,33                             |
| TBB-1000-2У3 | 3000                         | 1111,0                           | 1000,0                          | 24,0                                 | 0,9                           | 26730     | 0,9875                                 | 2,82                             |
| TBB-1200-EY3 | 3000                         | 1330,0                           | 1200,0                          | 24,0                                 | 0,9                           | 30100     | 0,988                                  | 2,418                            |

Таблица П.6 - Основные технические характеристики некоторых синхронных генераторов

# **СОДЕРЖАНИЕ**

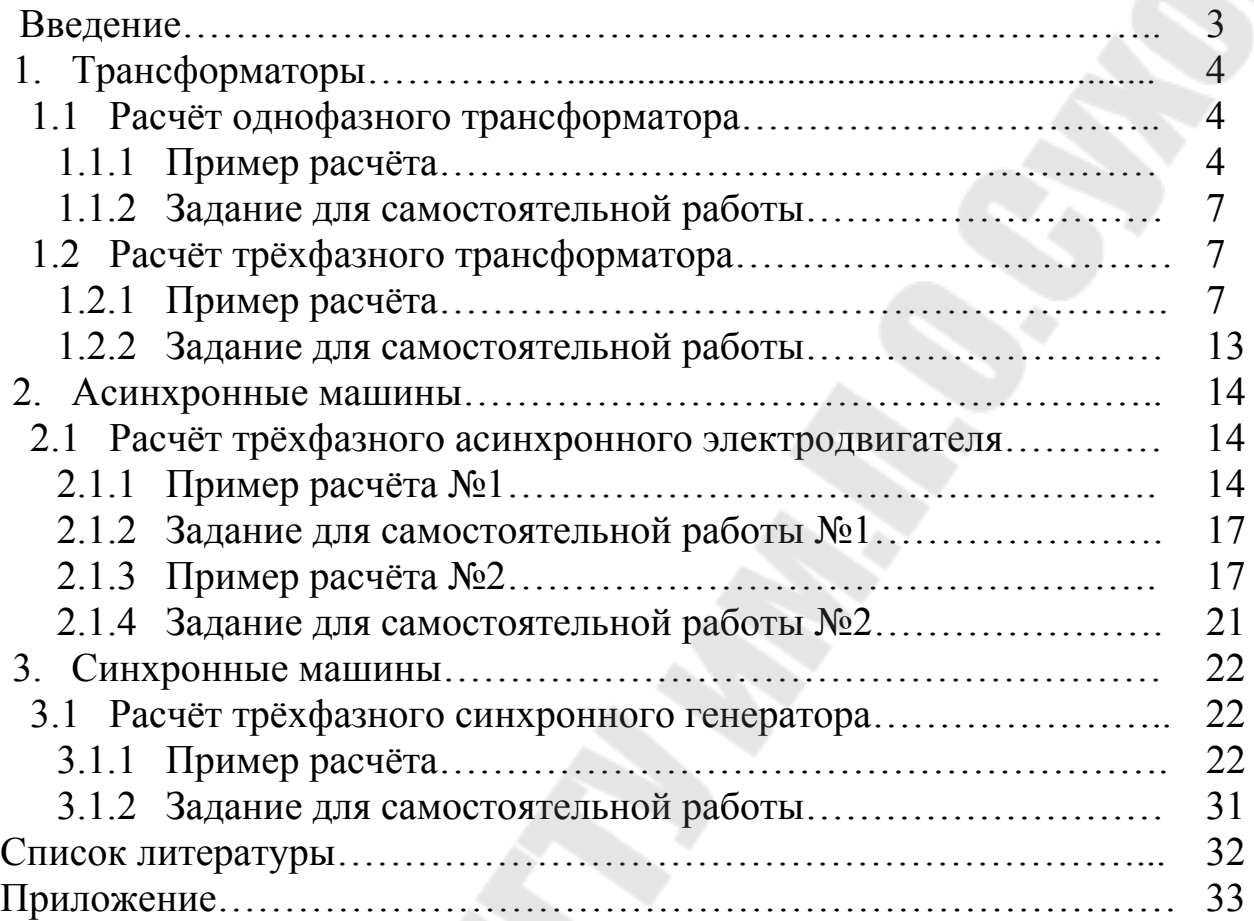

# **ЭЛЕКТРИЧЕСКИЕ МАШИНЫ ПЕРЕМЕННОГО ТОКА**

**Практикум**

**по дисциплине «Электрические машины» для студентов специальностей 1-43 01 03 «Электроснабжение (по отраслям)» и 1-43 01 07 «Техническая эксплуатация энергооборудования организаций» заочной формы обучения**

Составители: **Медведев** Константин Михайлович **Шабловский** Ярослав Олегович

Подписано к размещению в электронную библиотеку ГГТУ им. П. О. Сухого в качестве электронного учебно-методического документа 22.10 .20.

> Рег. № 63Е. http://www.gstu.by